## Rechnerstrukturen

3. Elementare Bausteine

1997 Peter Sturm, Universität Trier

1997 Peter Sturm, Universität Trier

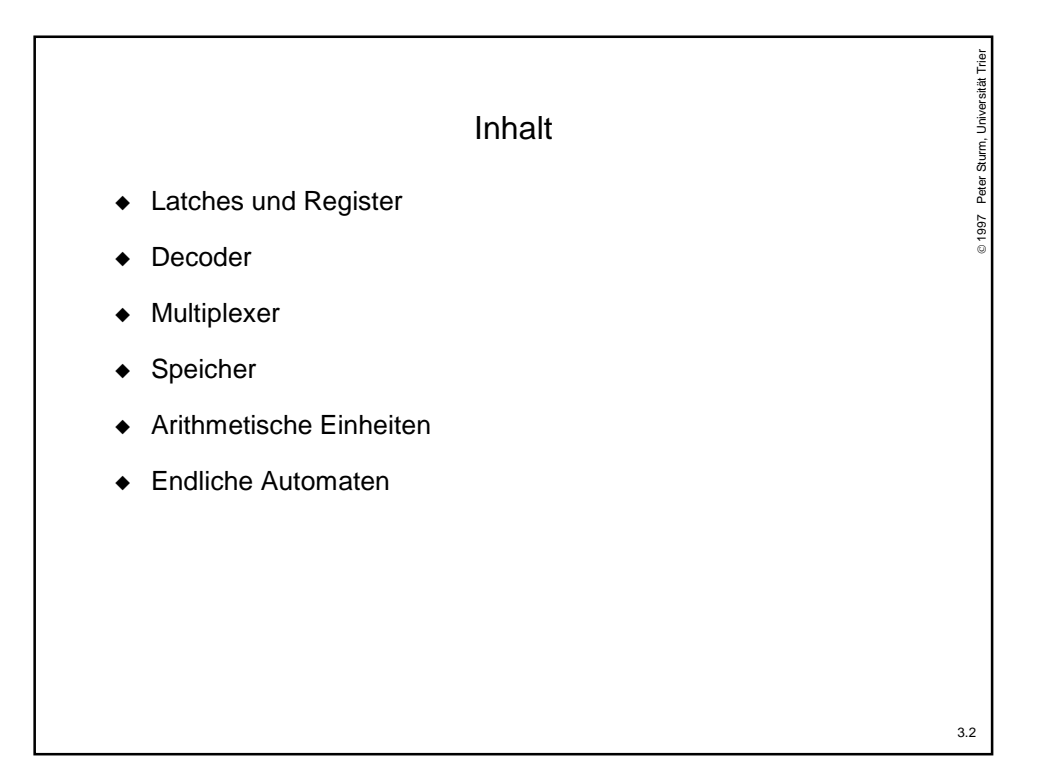

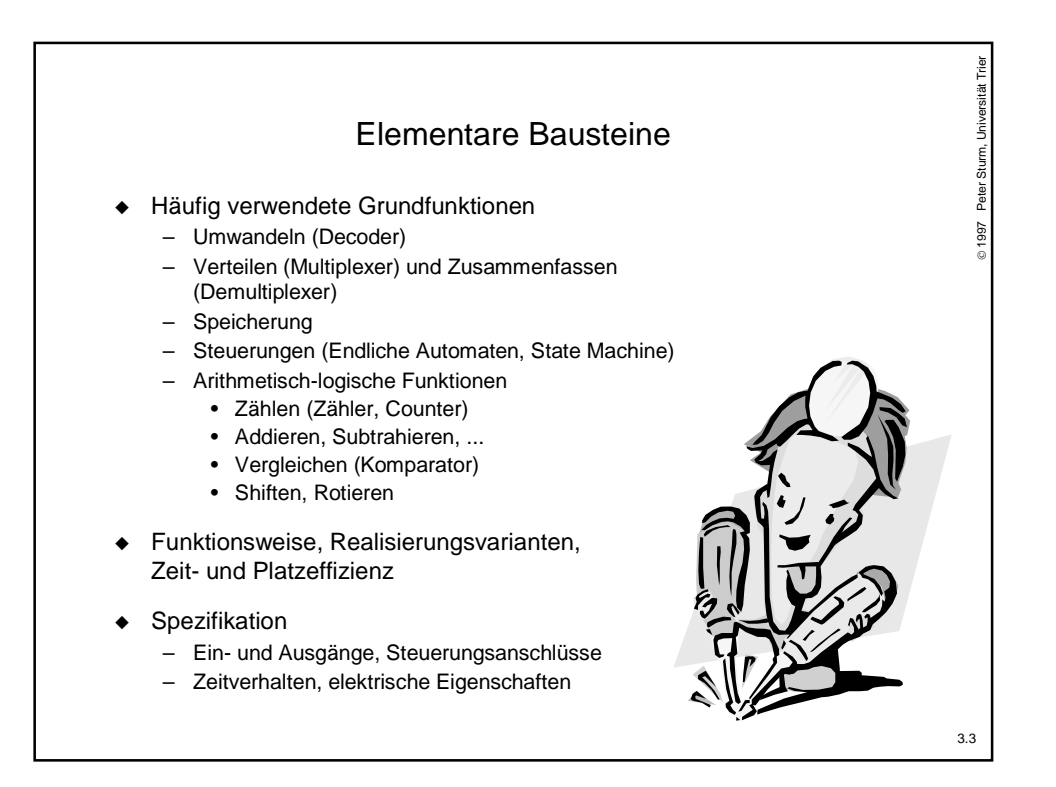

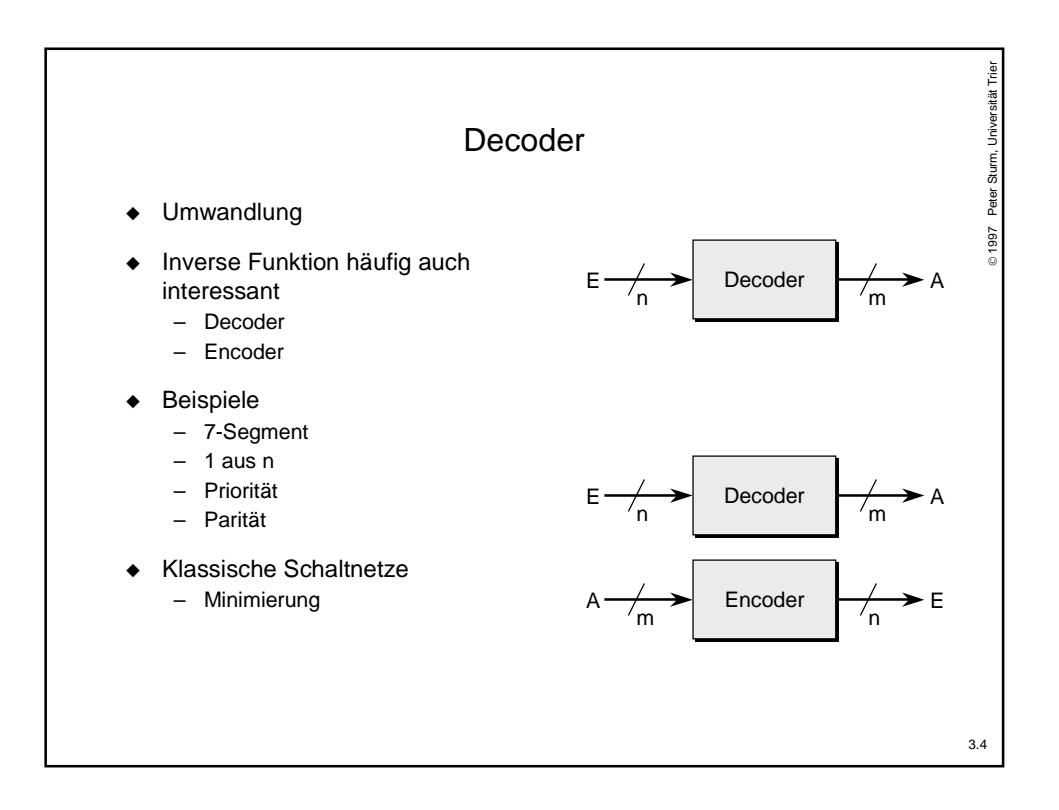

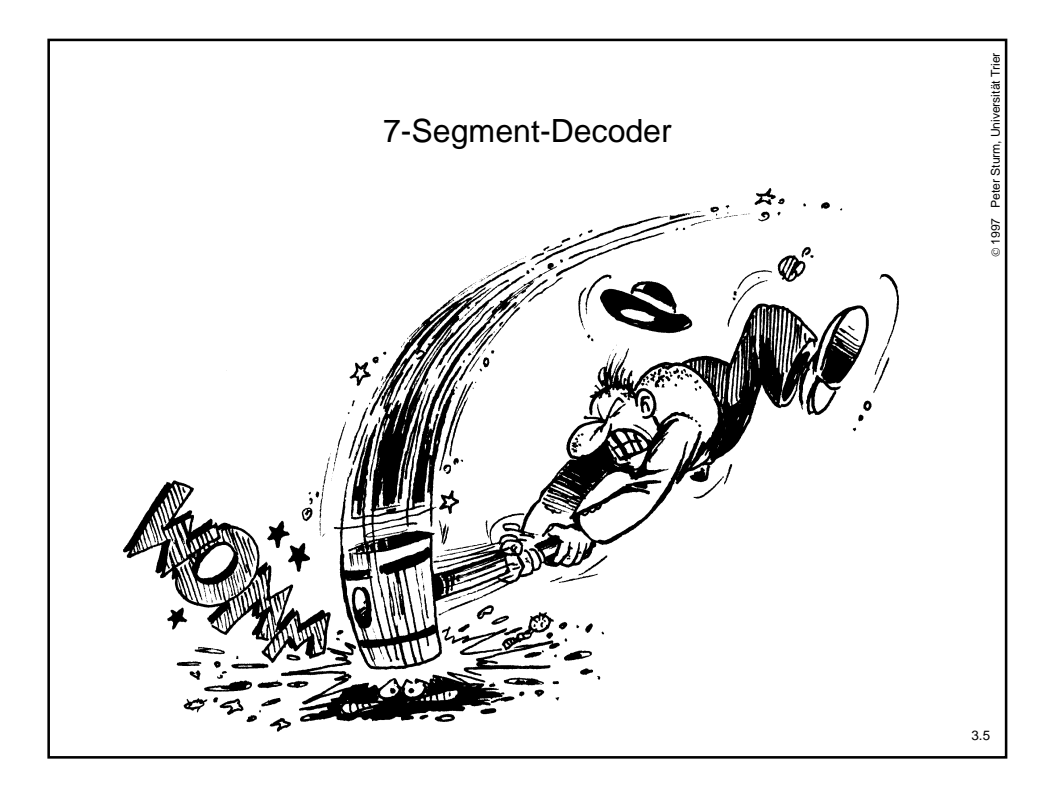

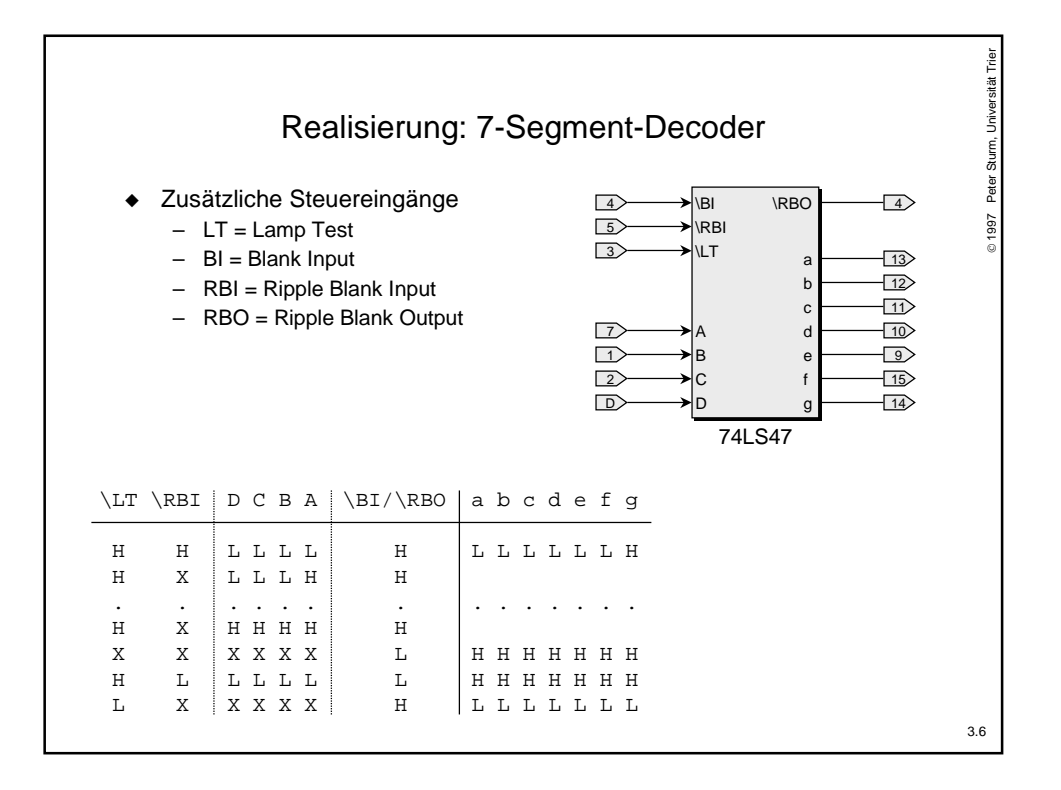

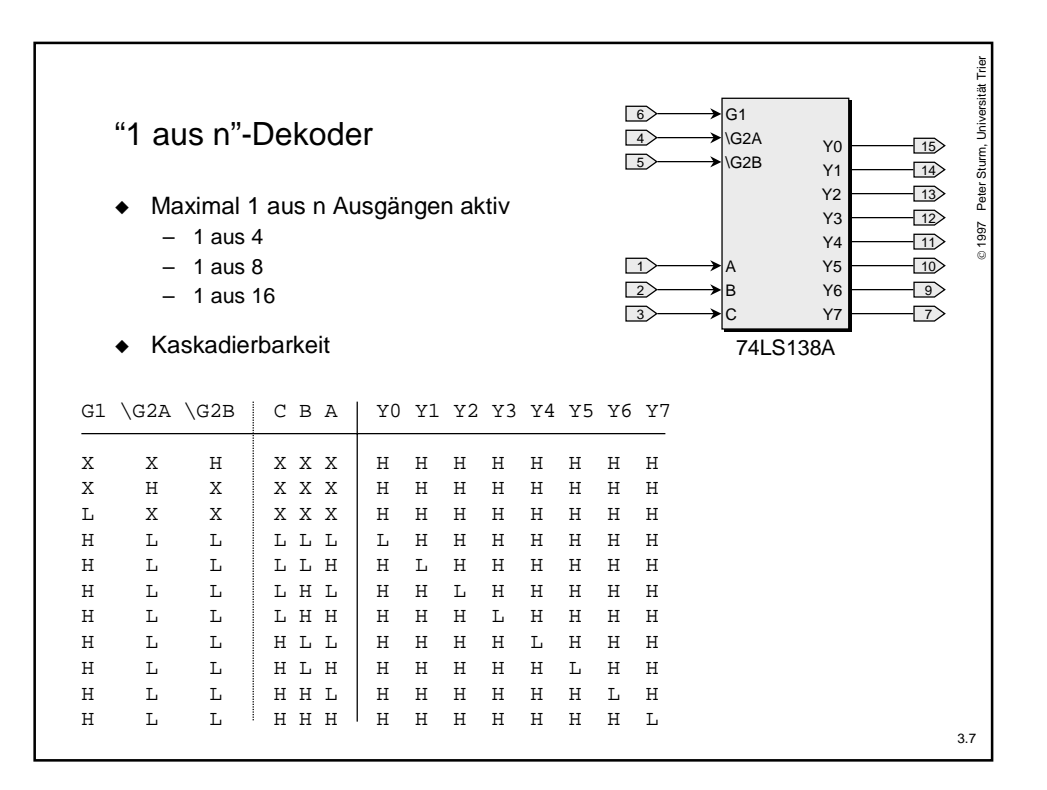

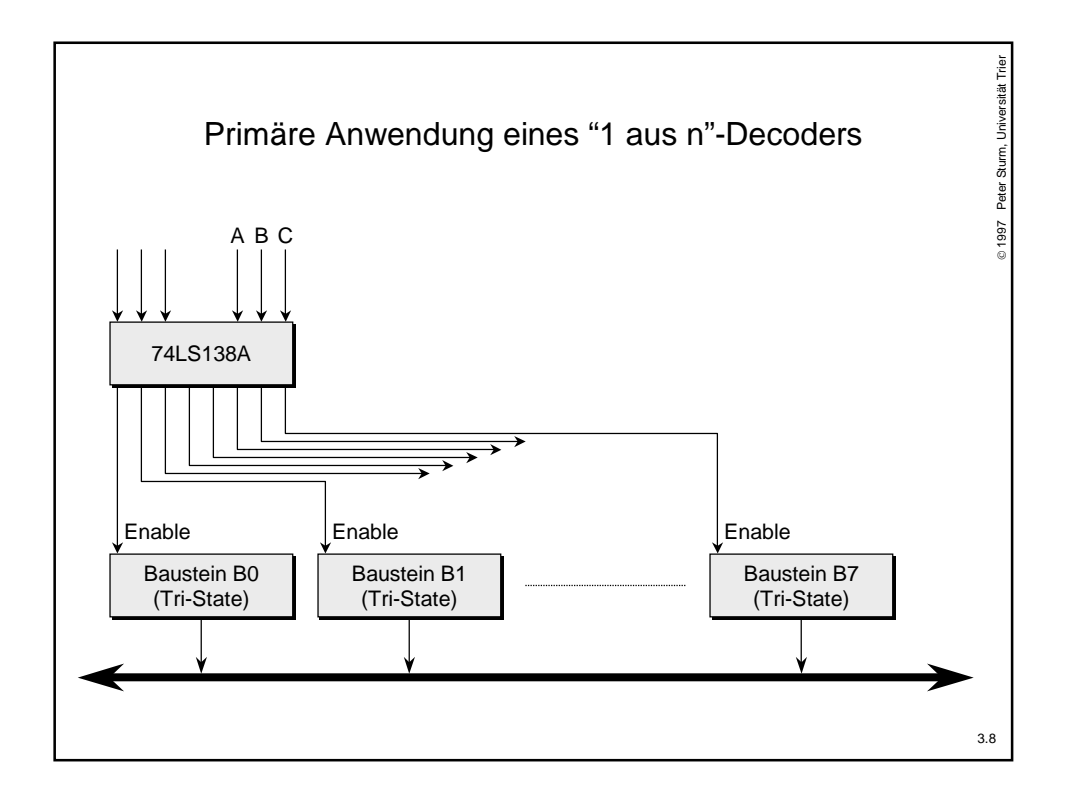

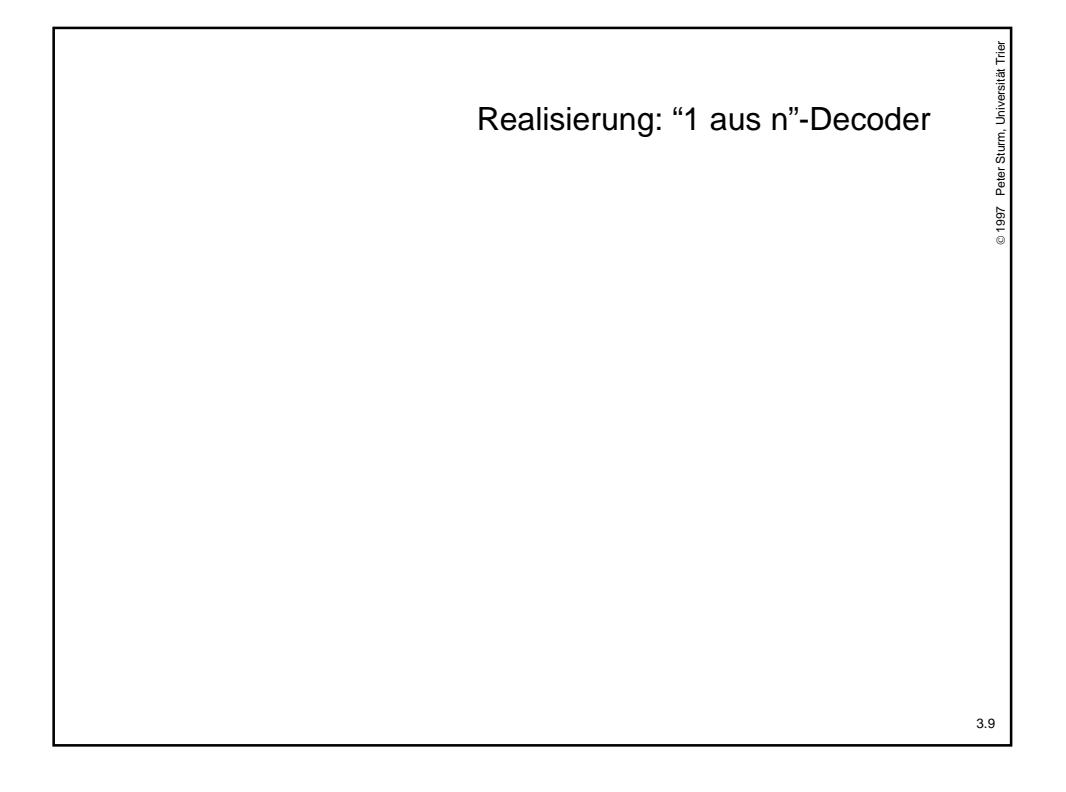

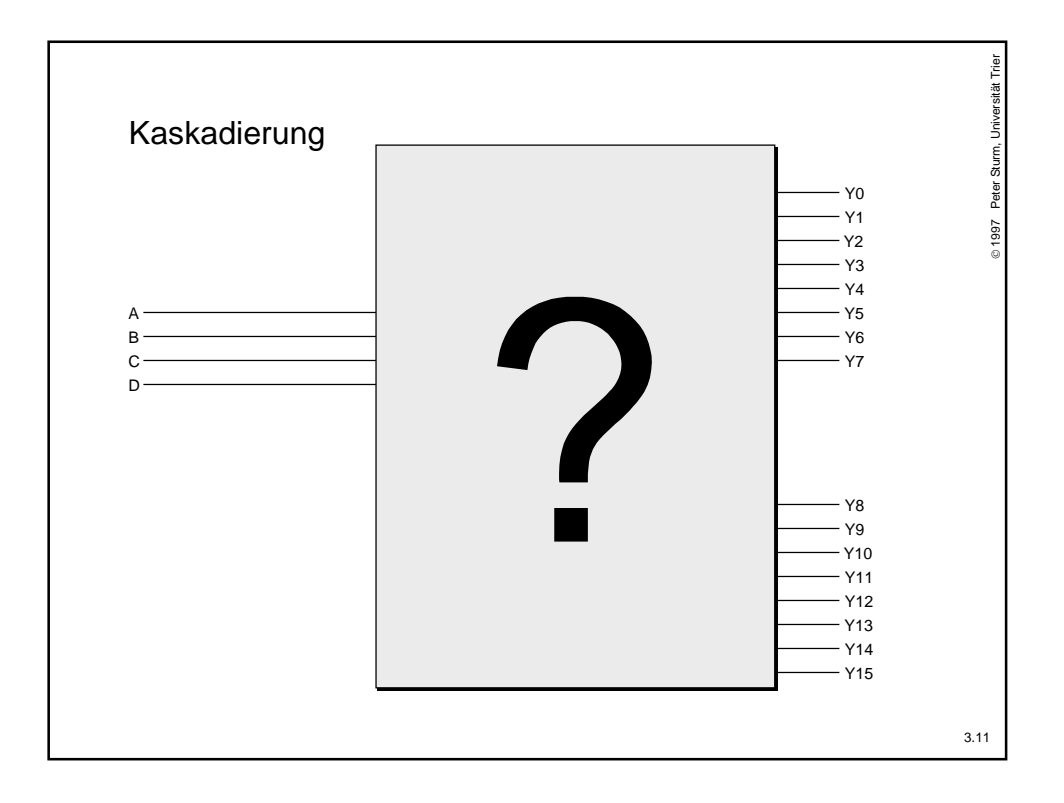

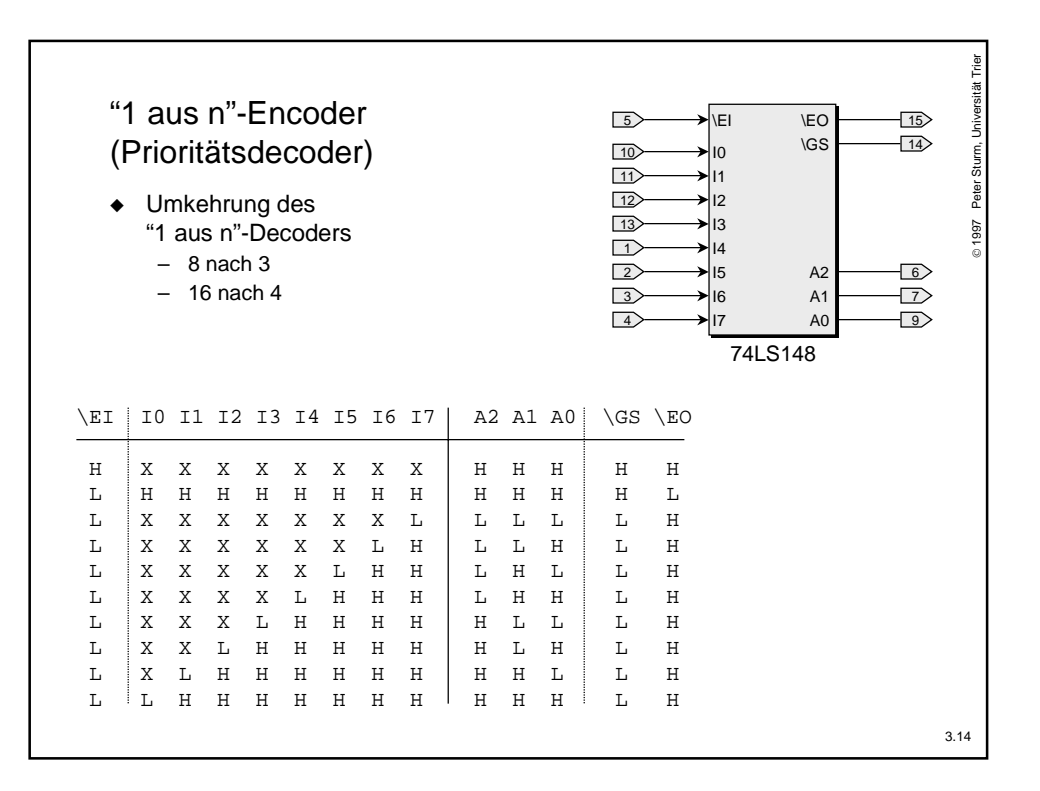

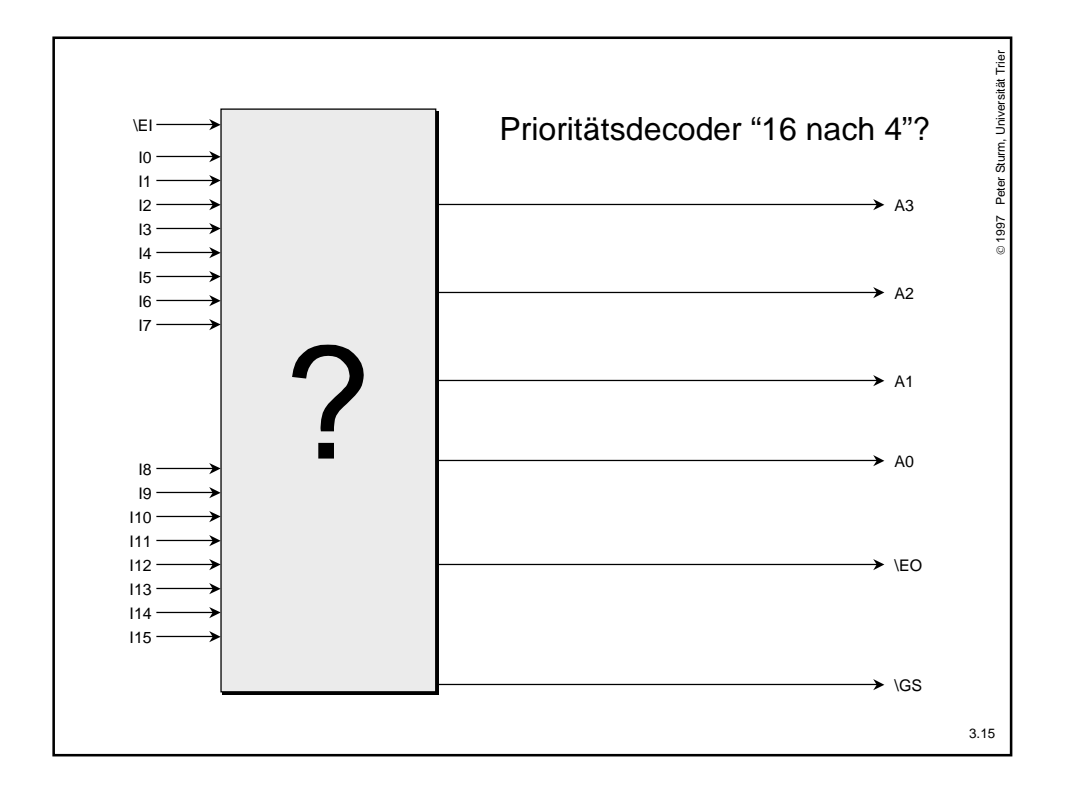

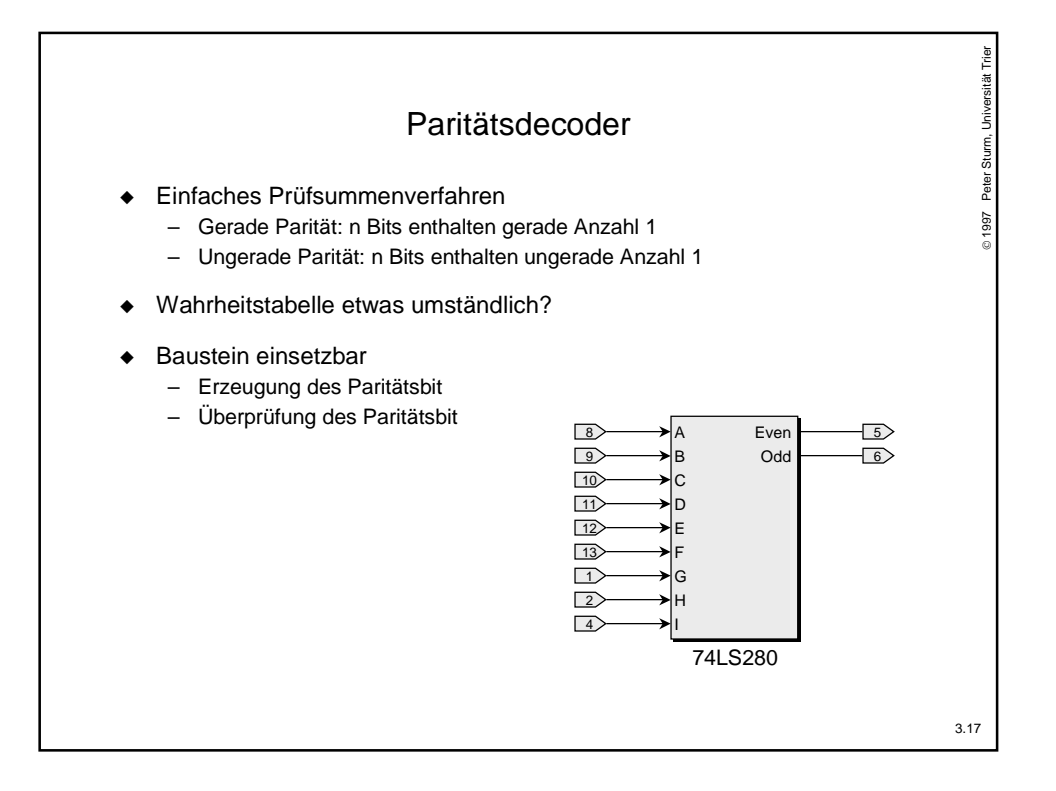

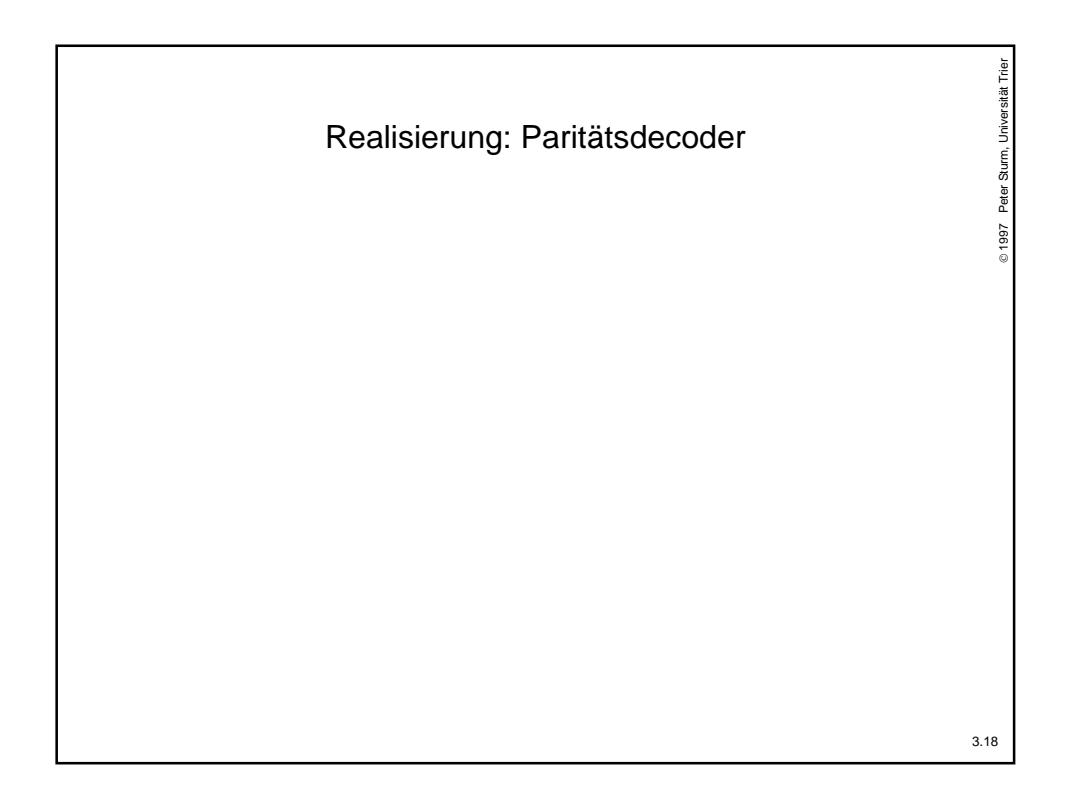

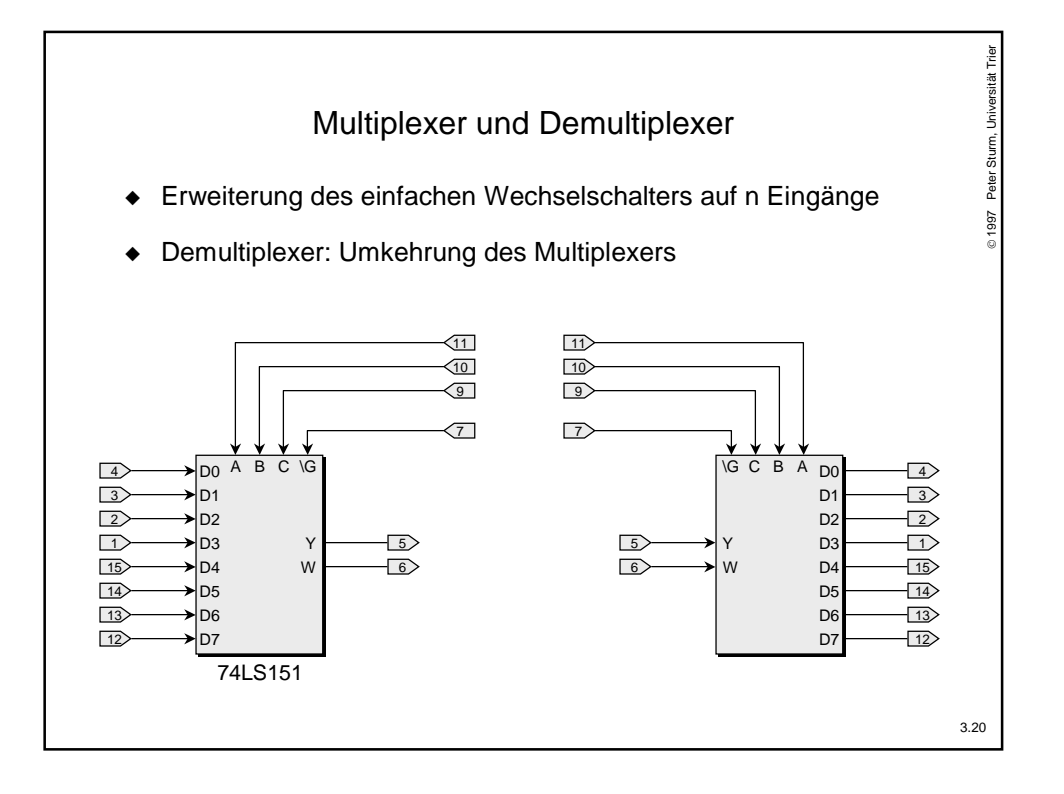

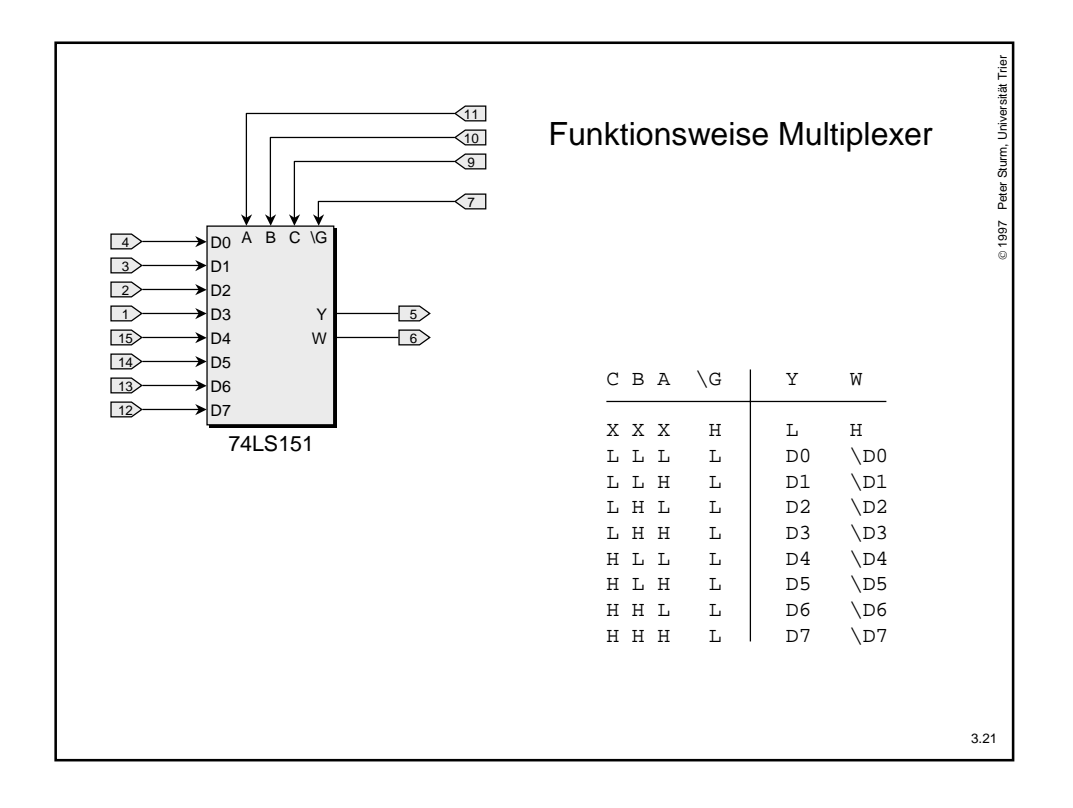

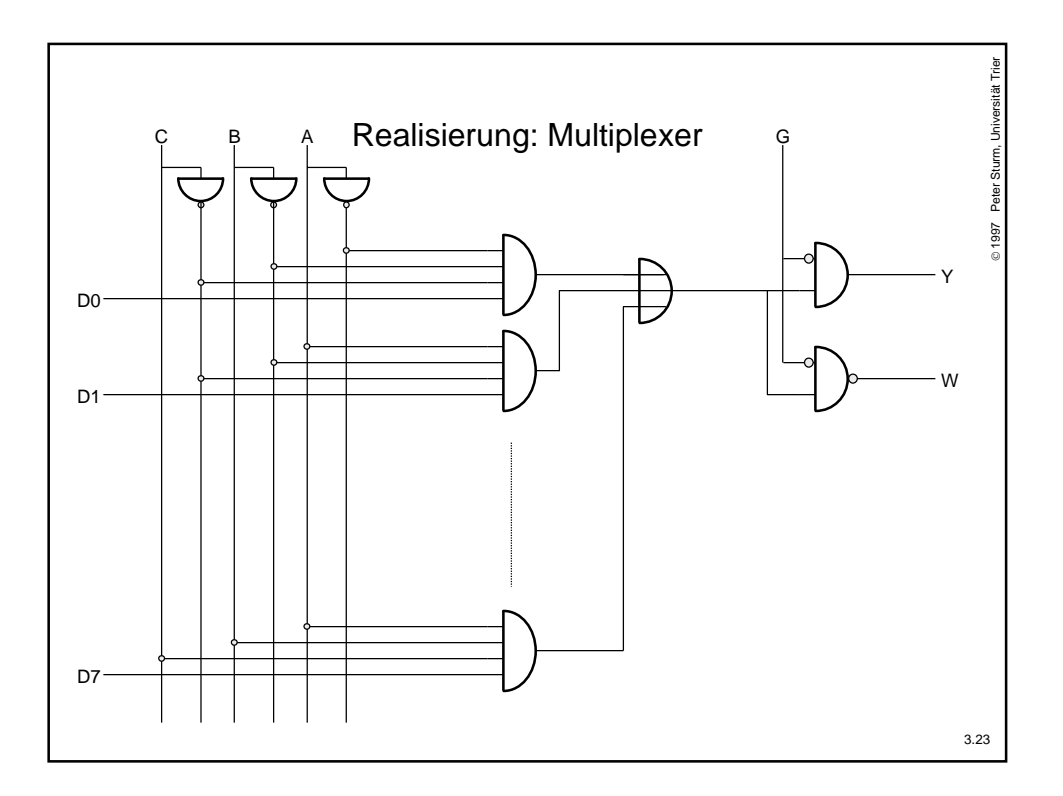

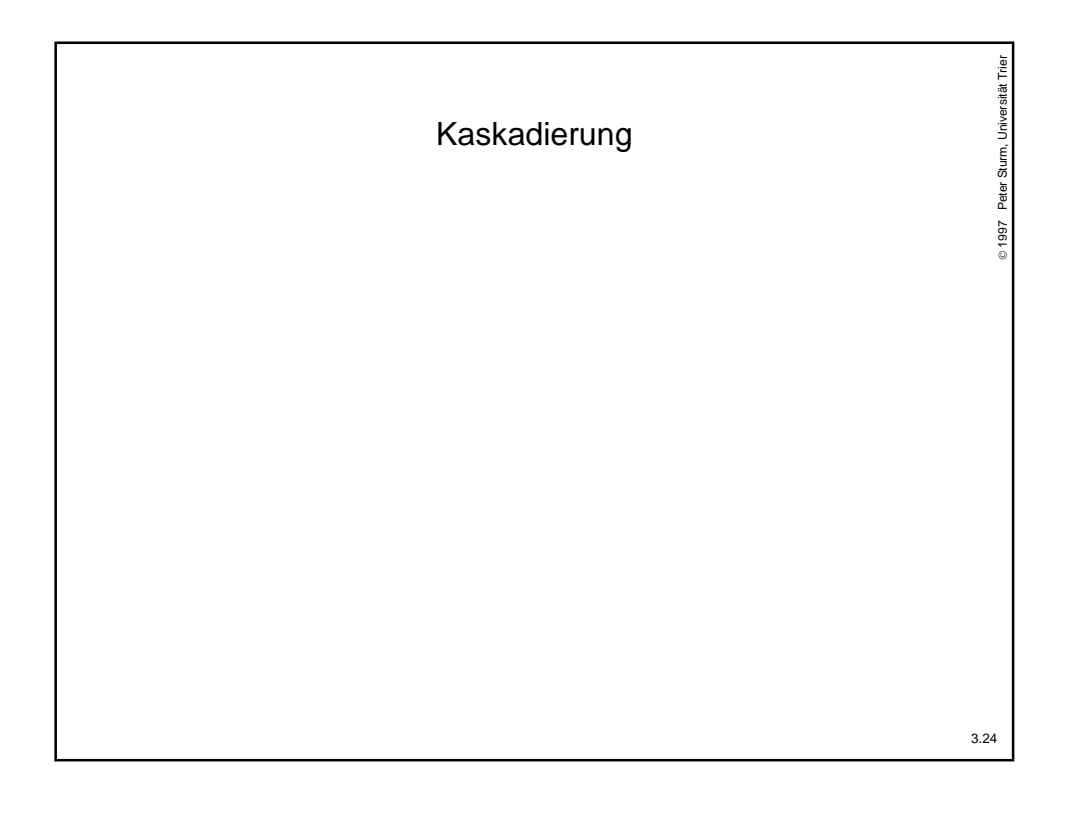

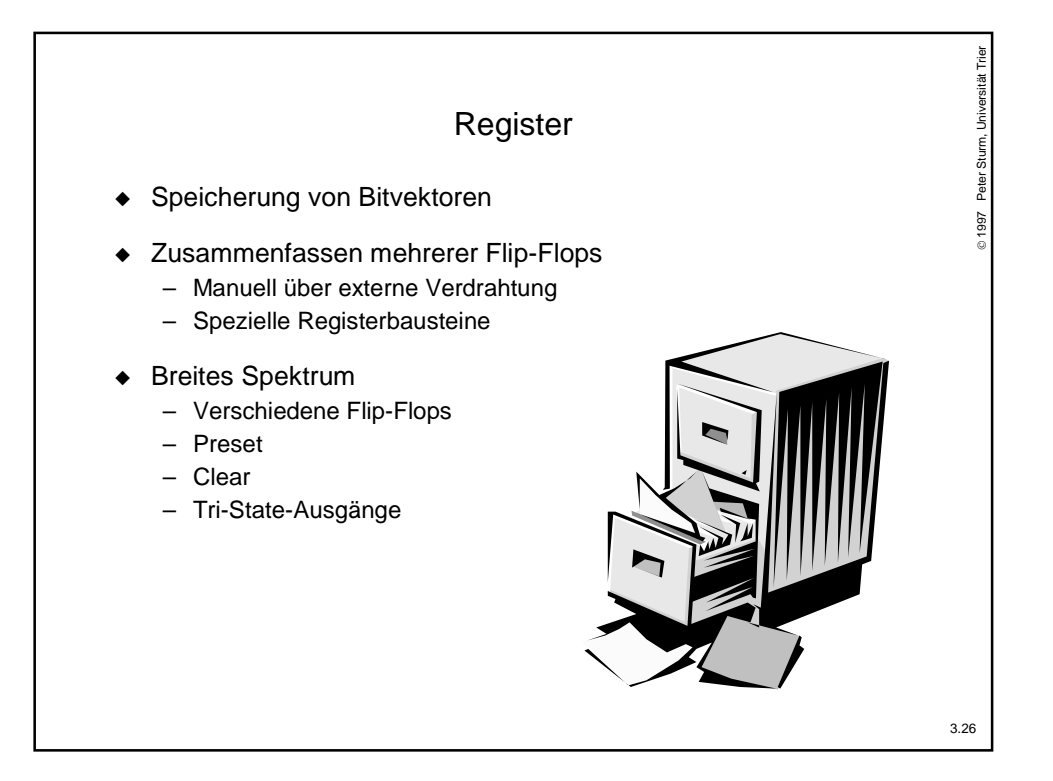

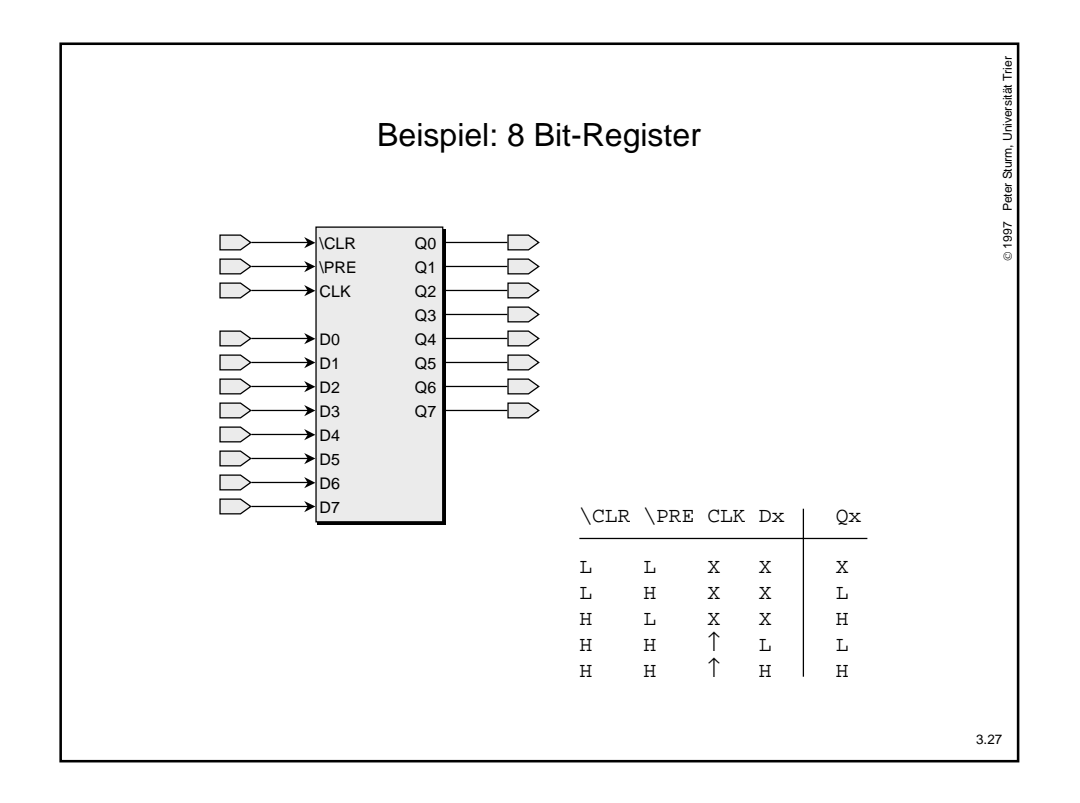

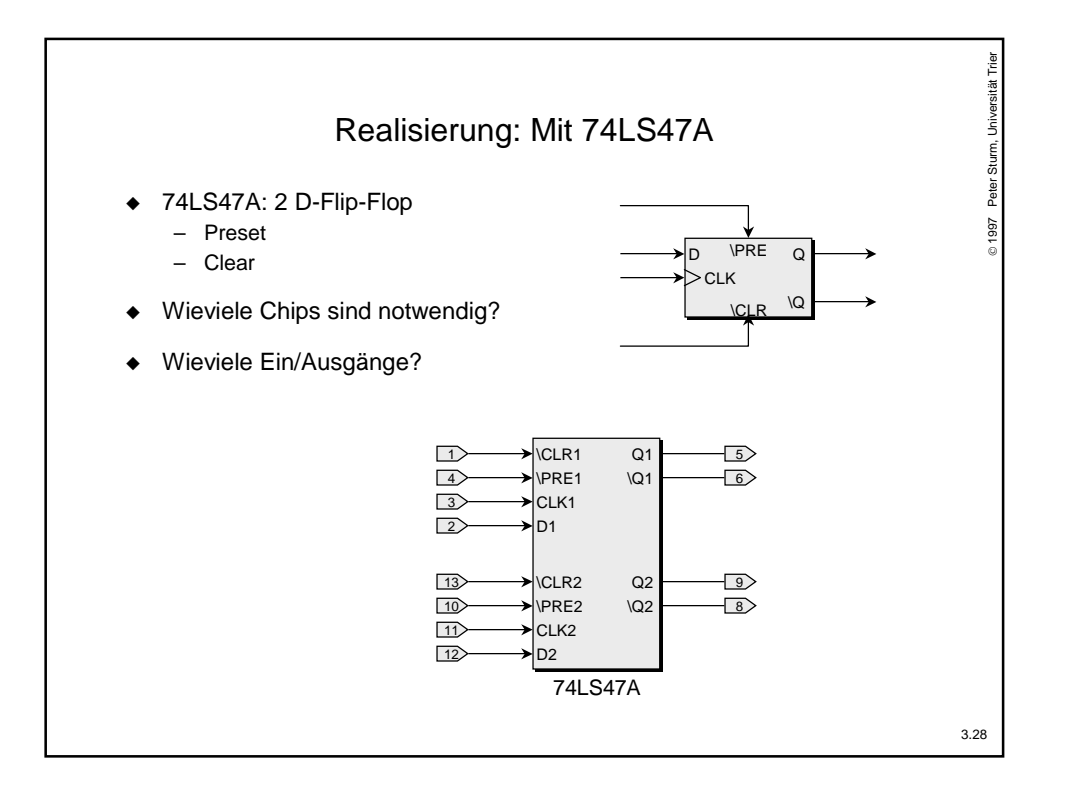

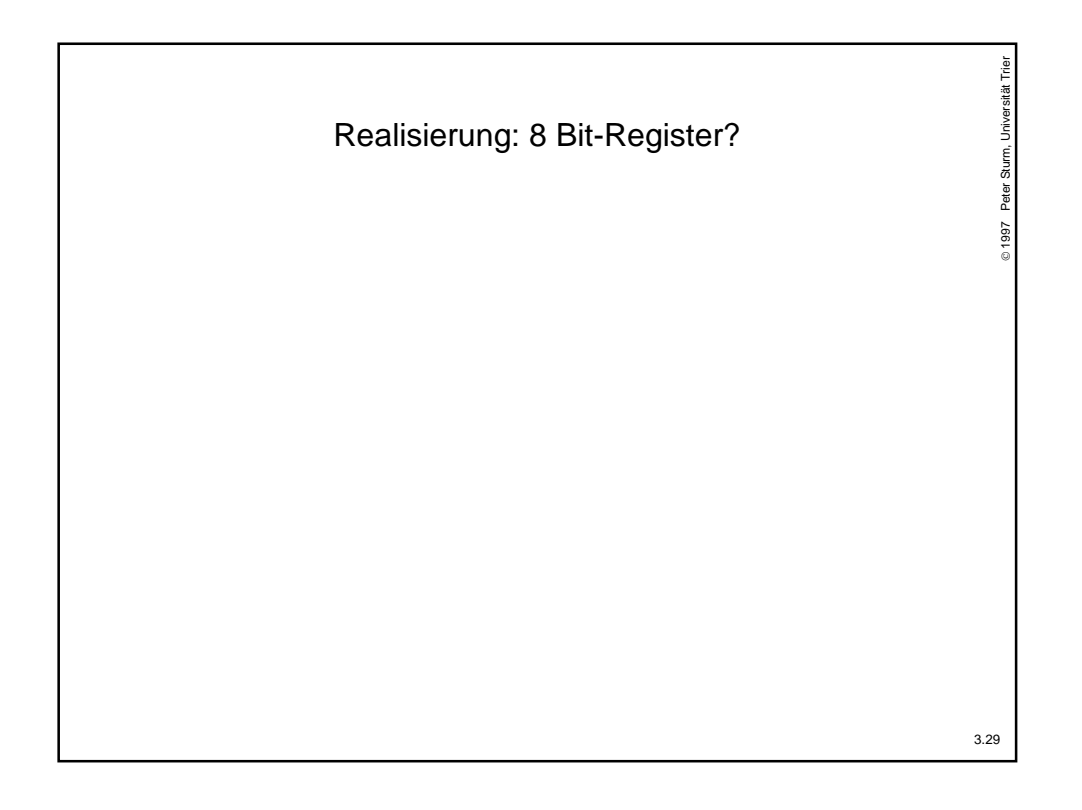

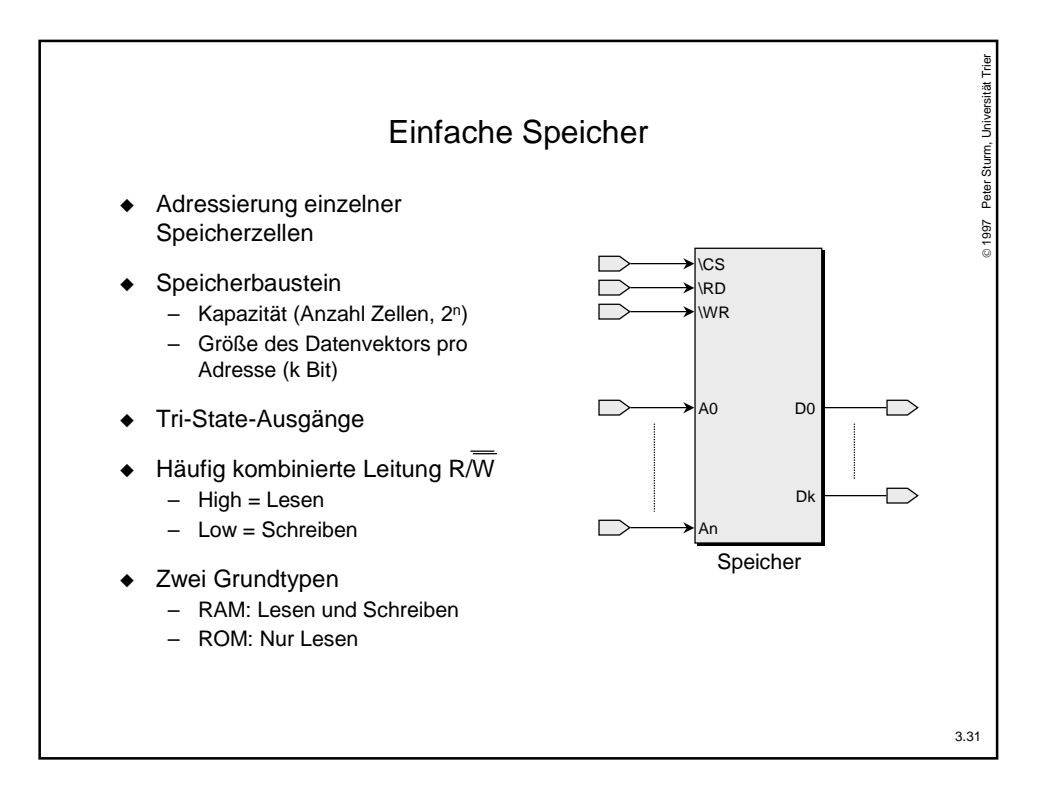

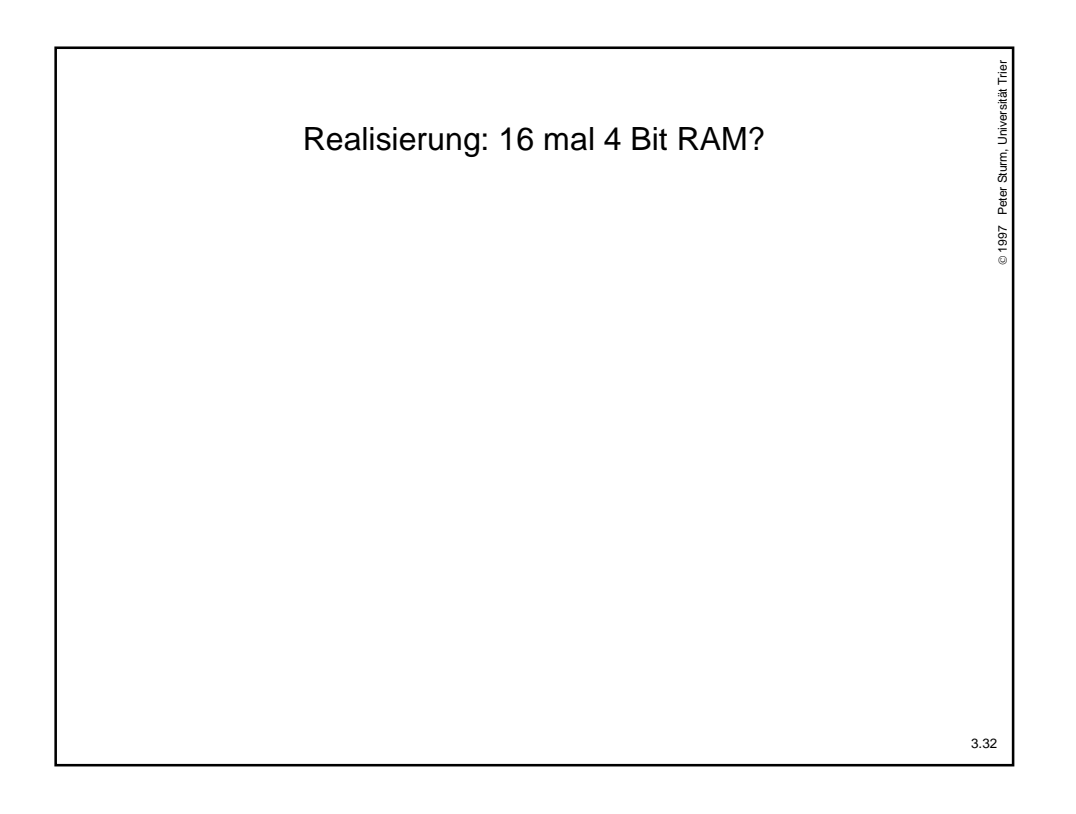

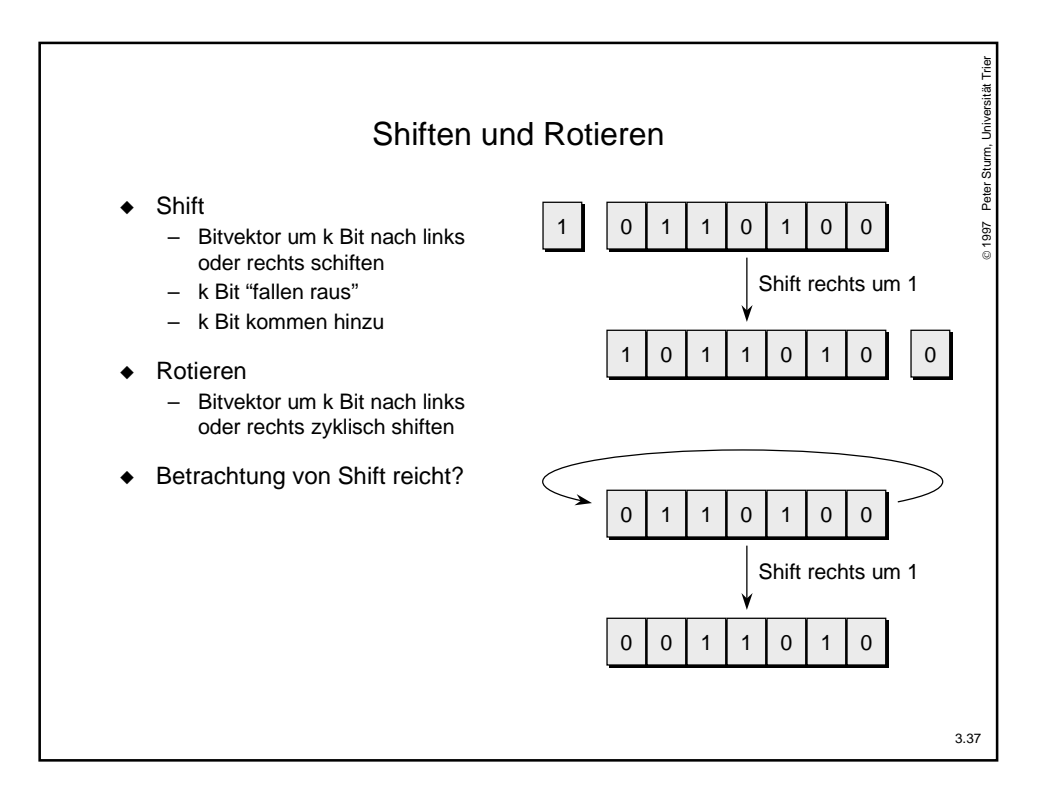

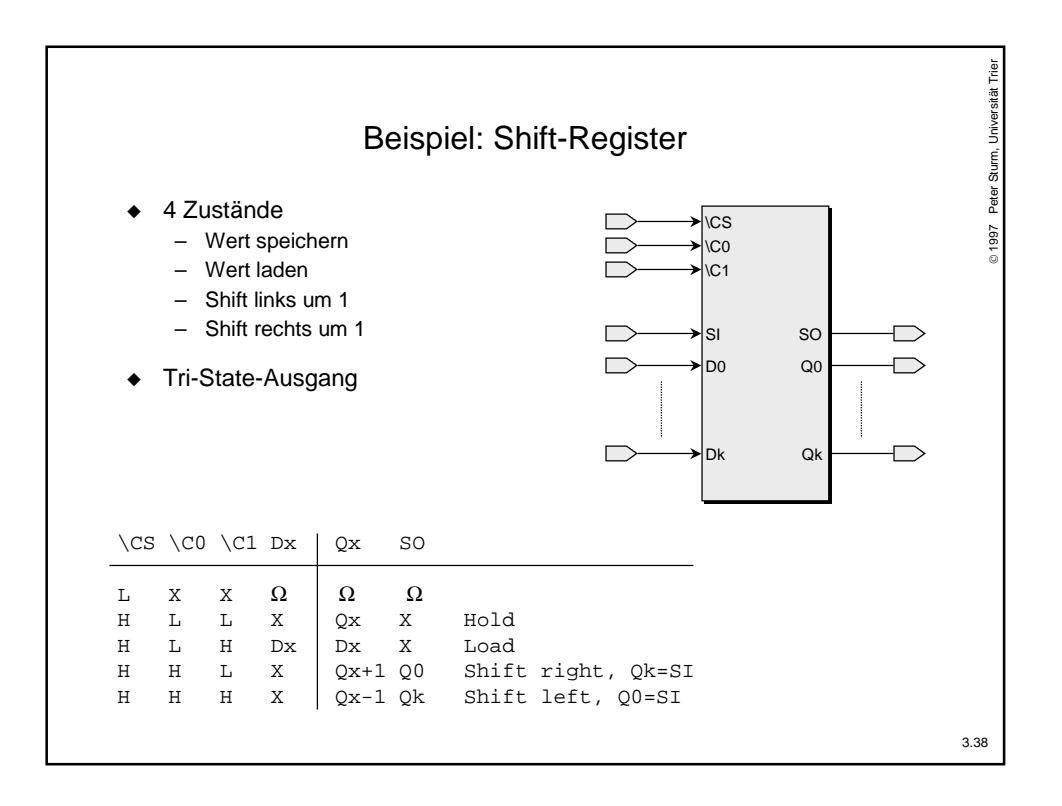

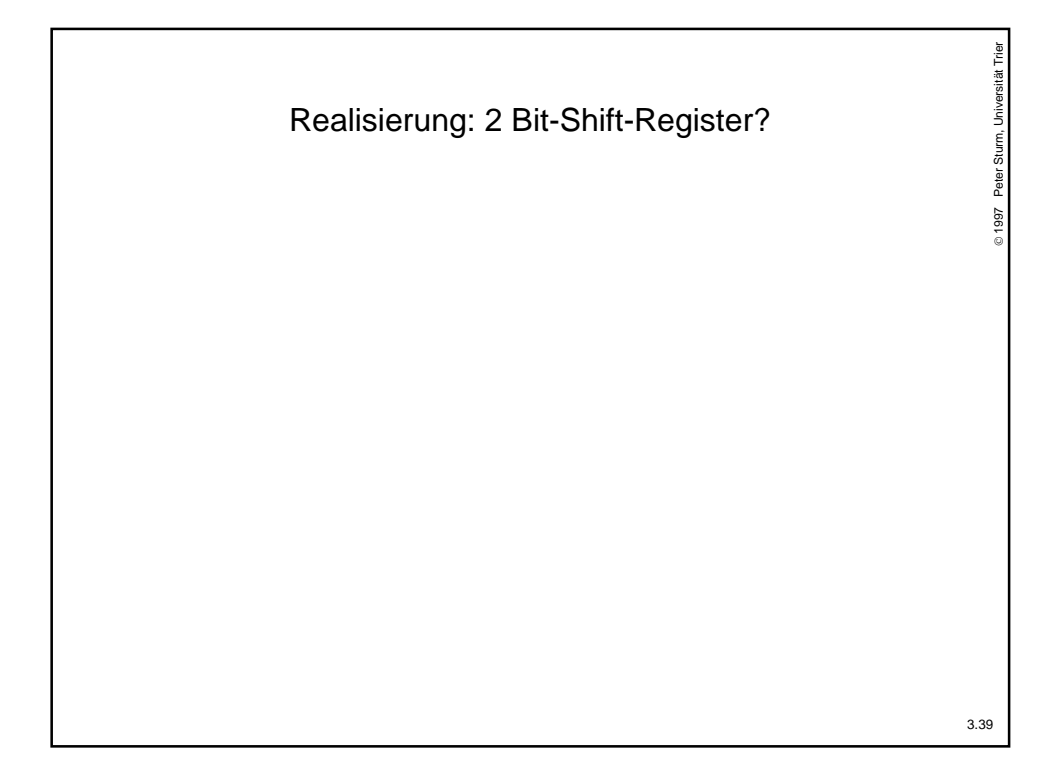

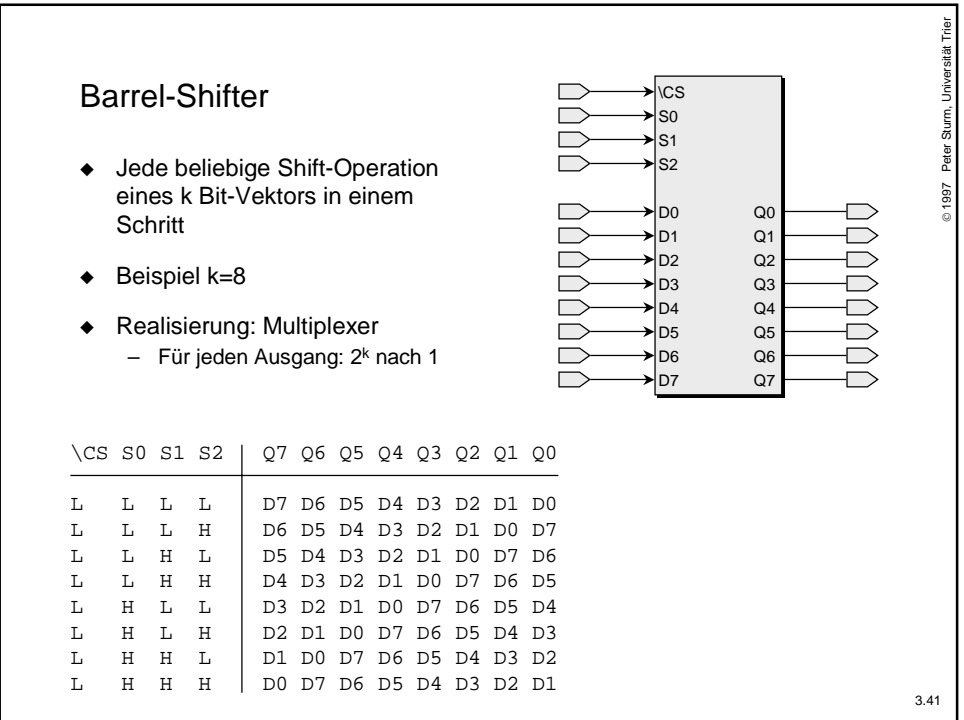

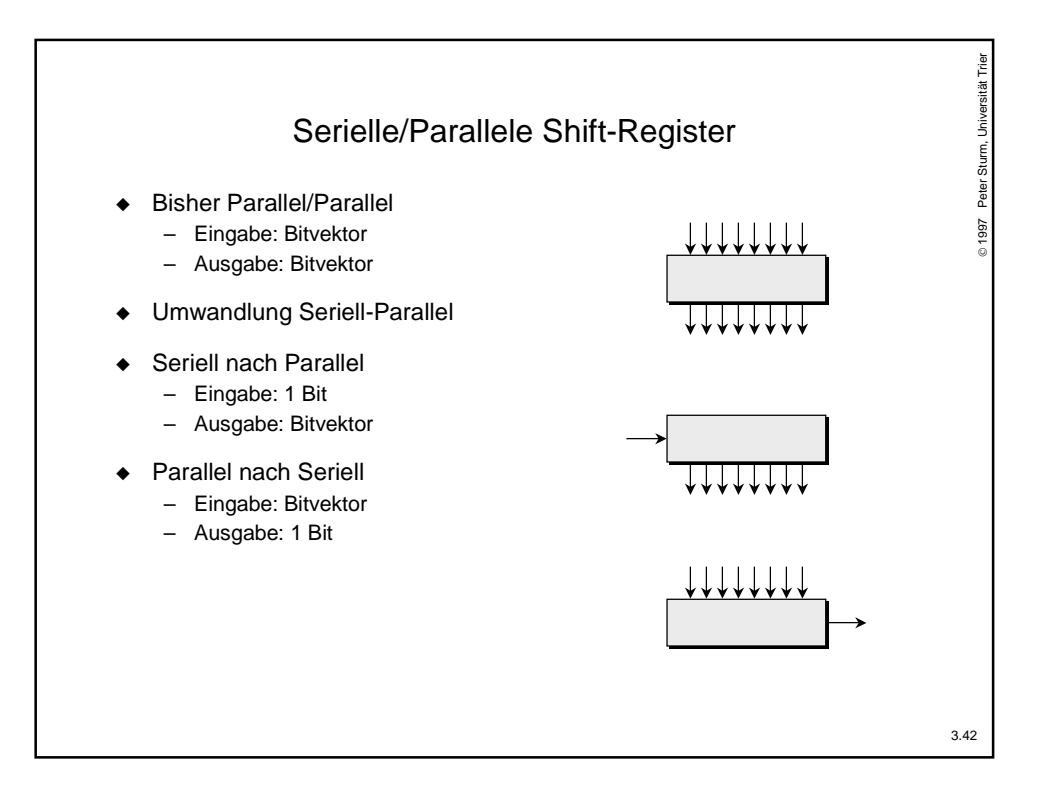

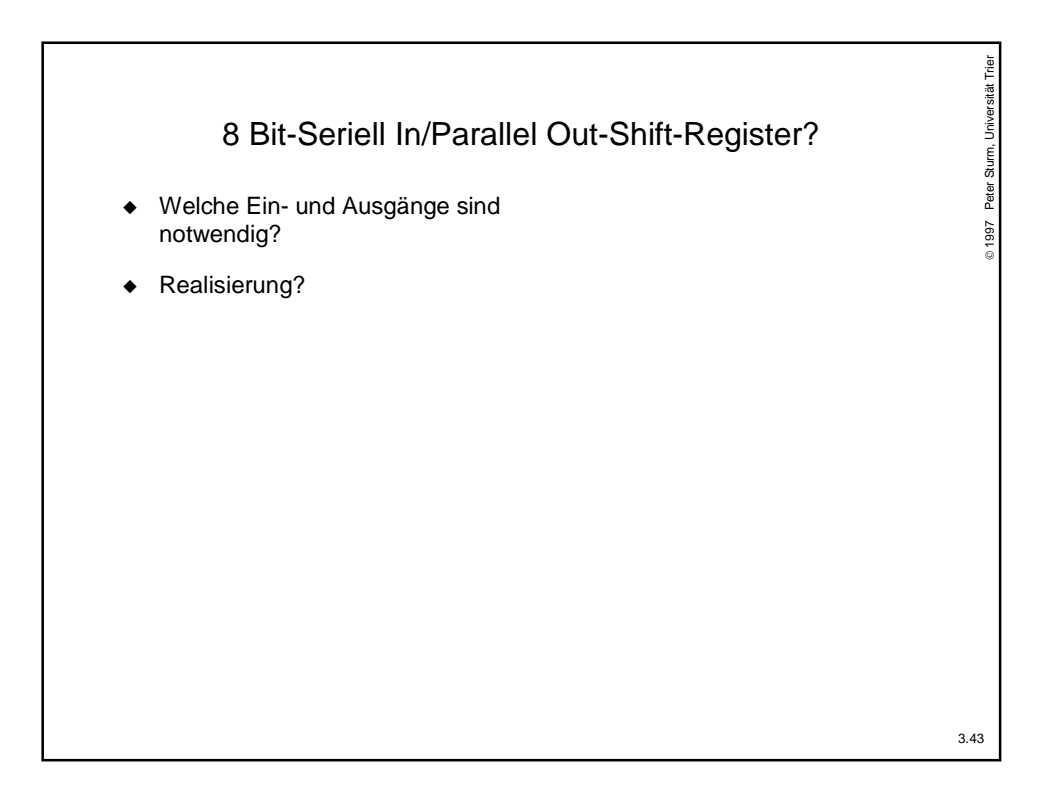

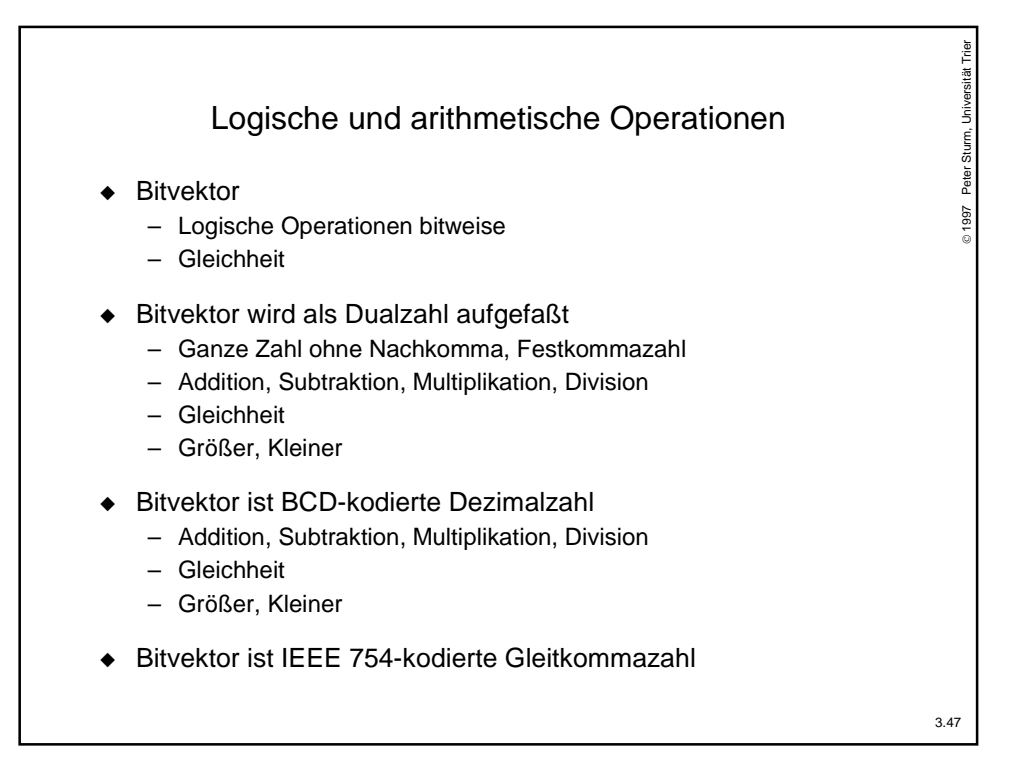

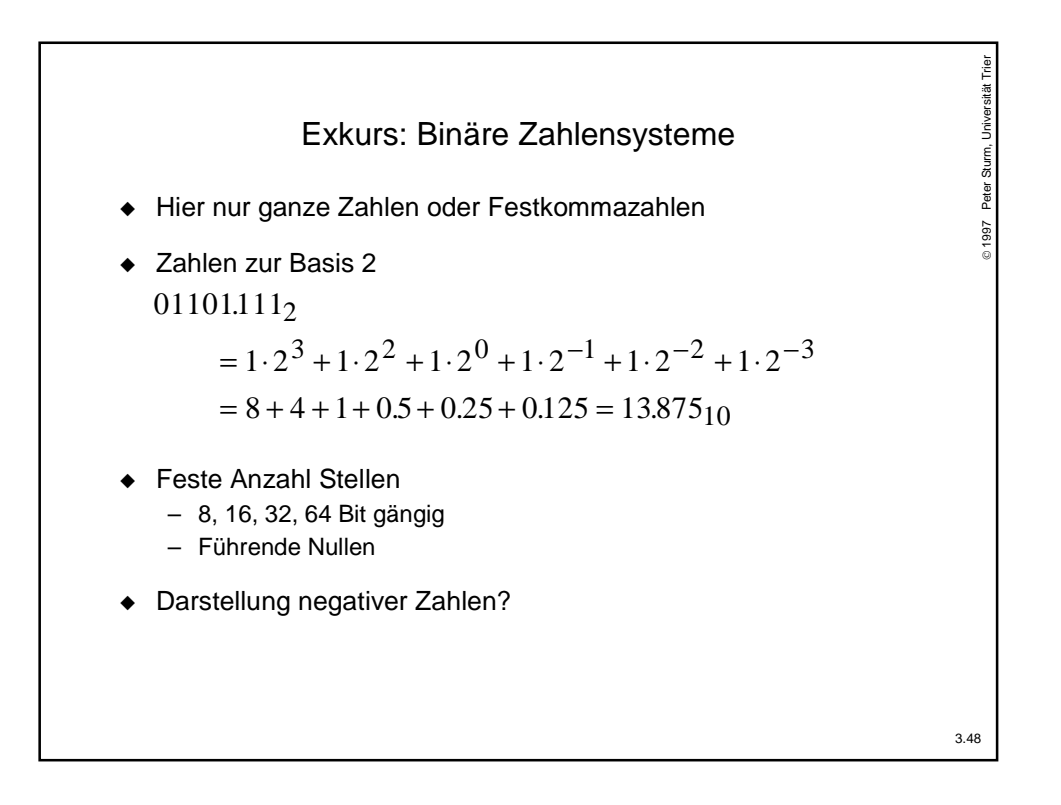

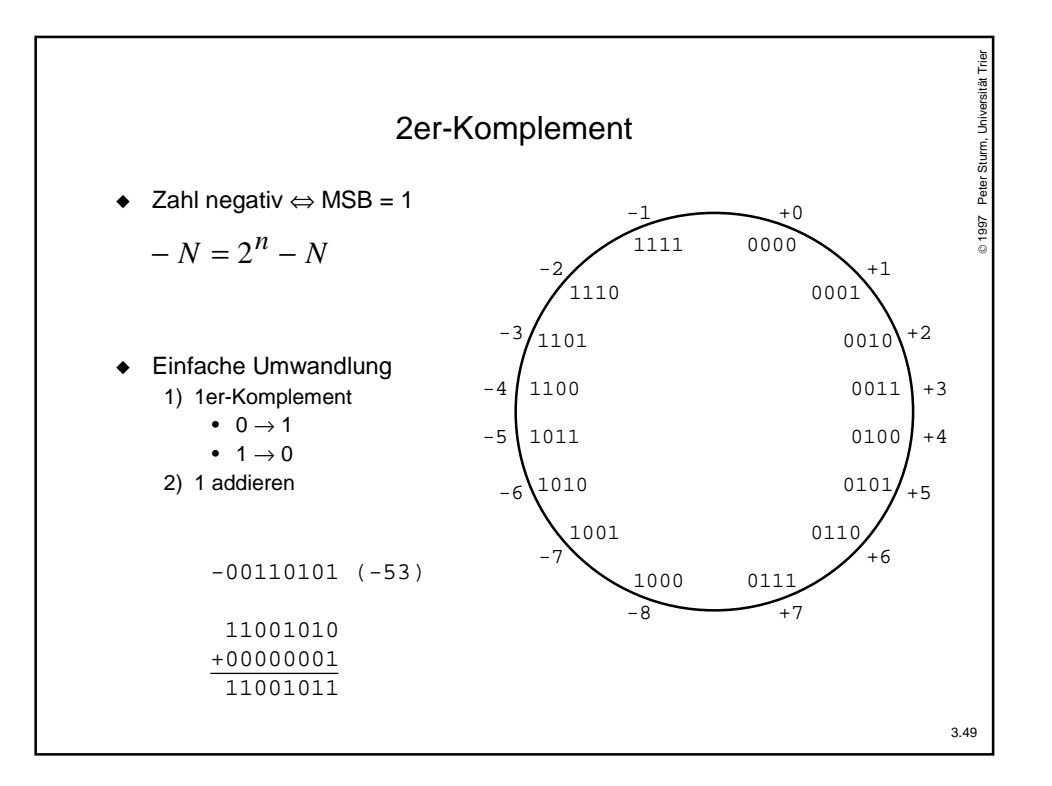

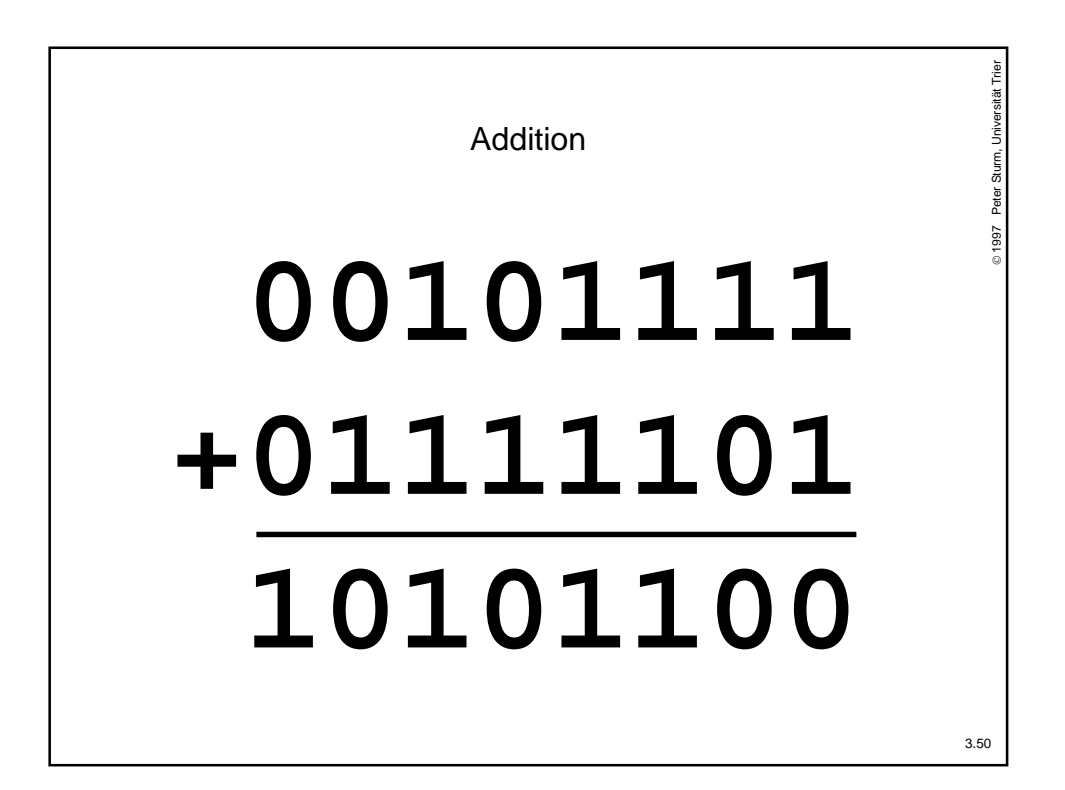

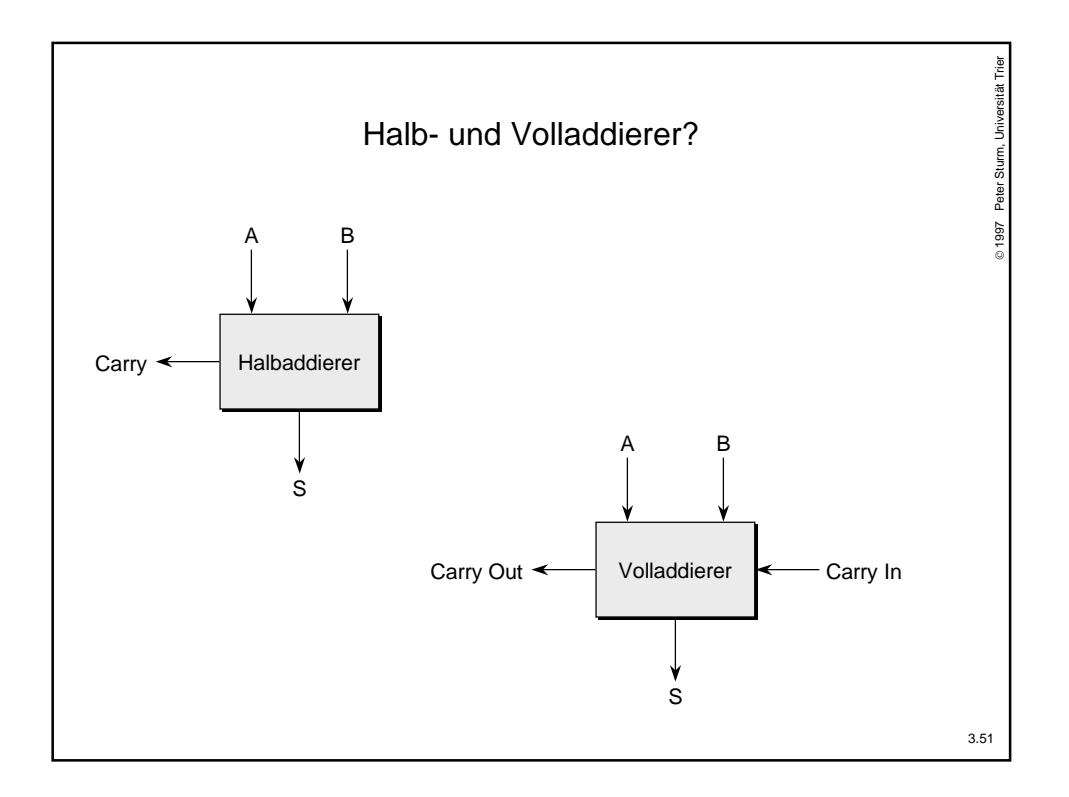

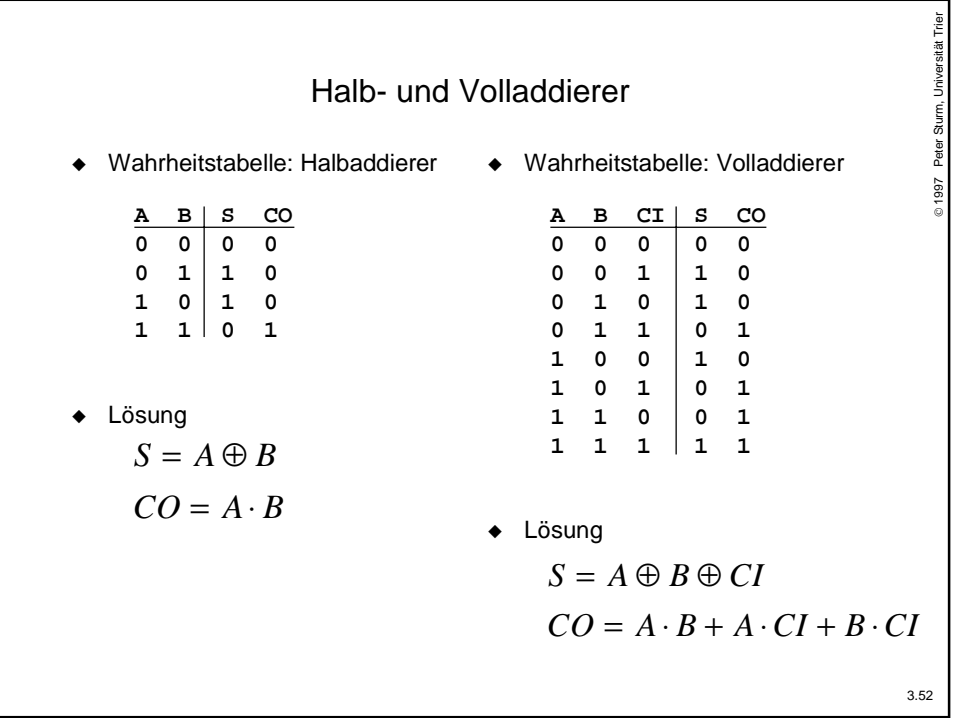

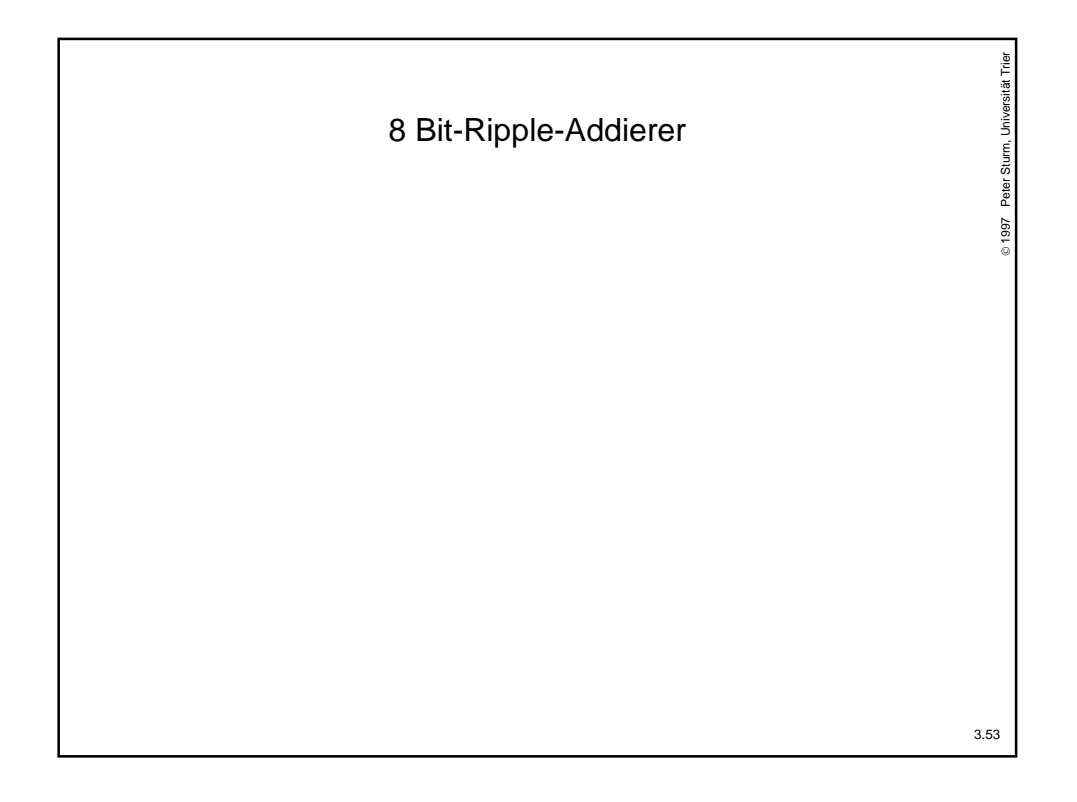

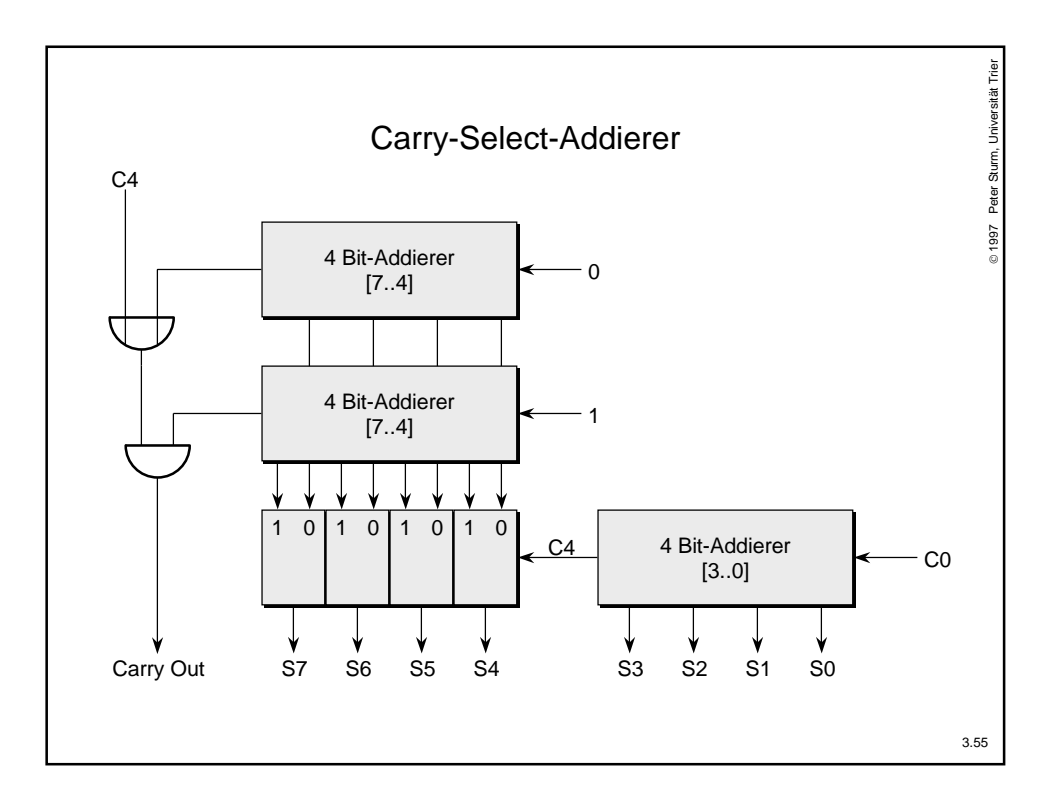

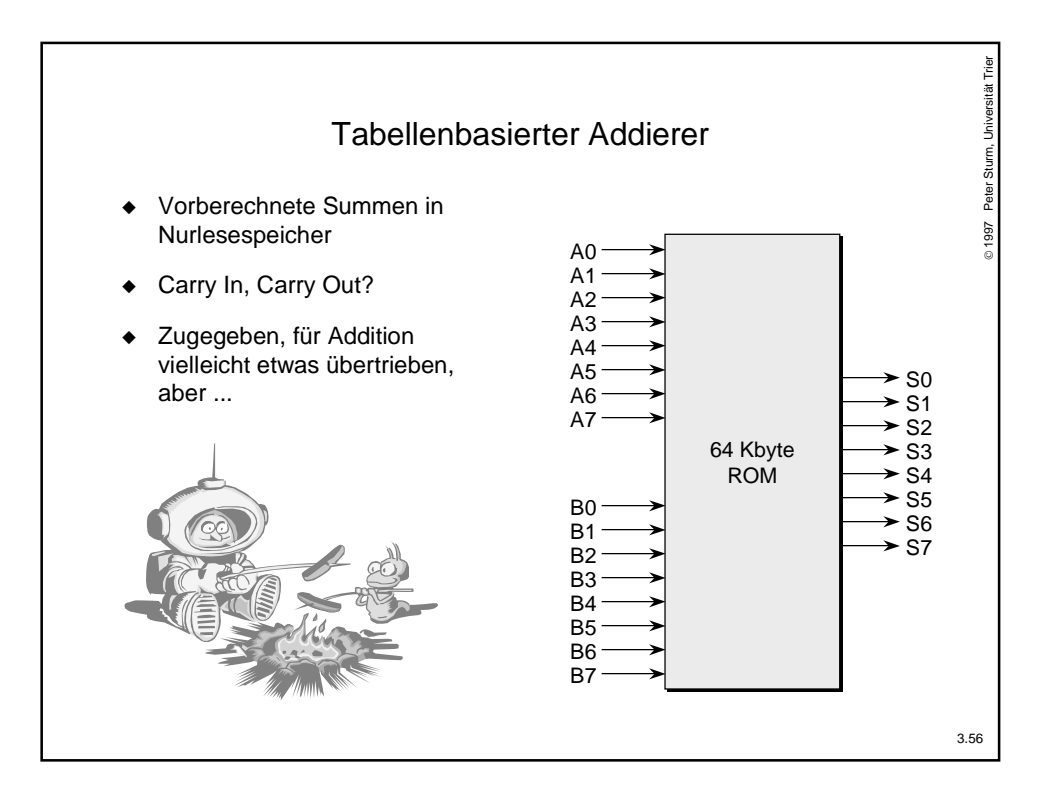

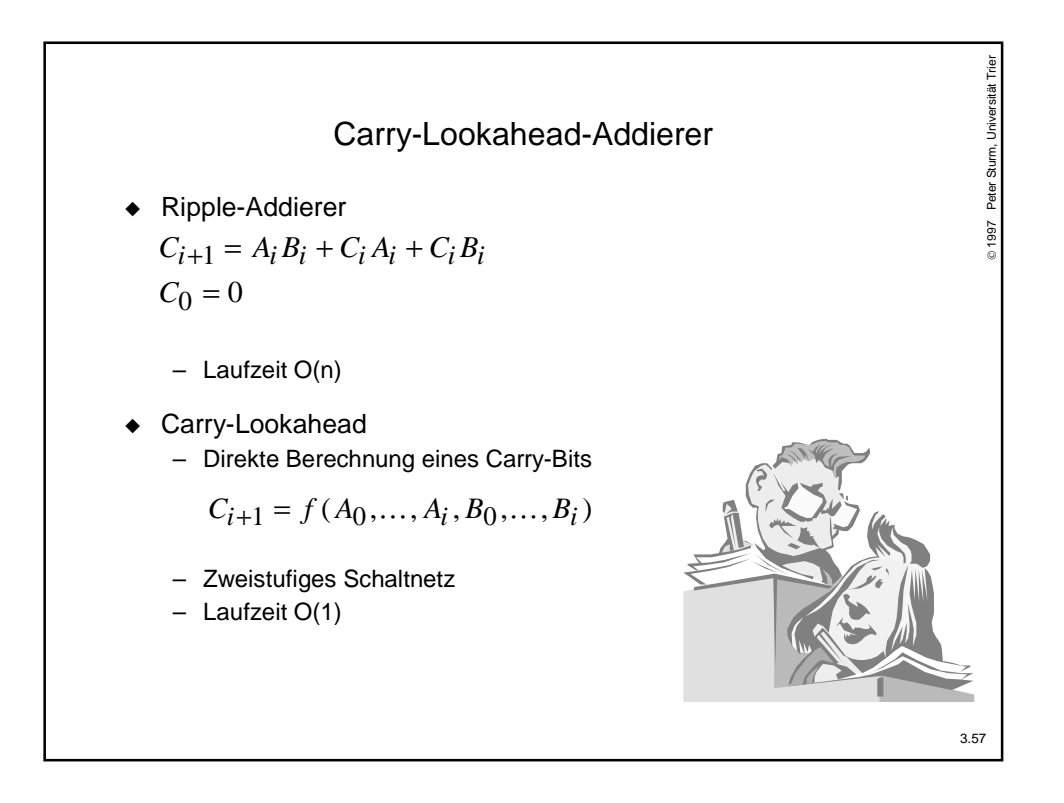

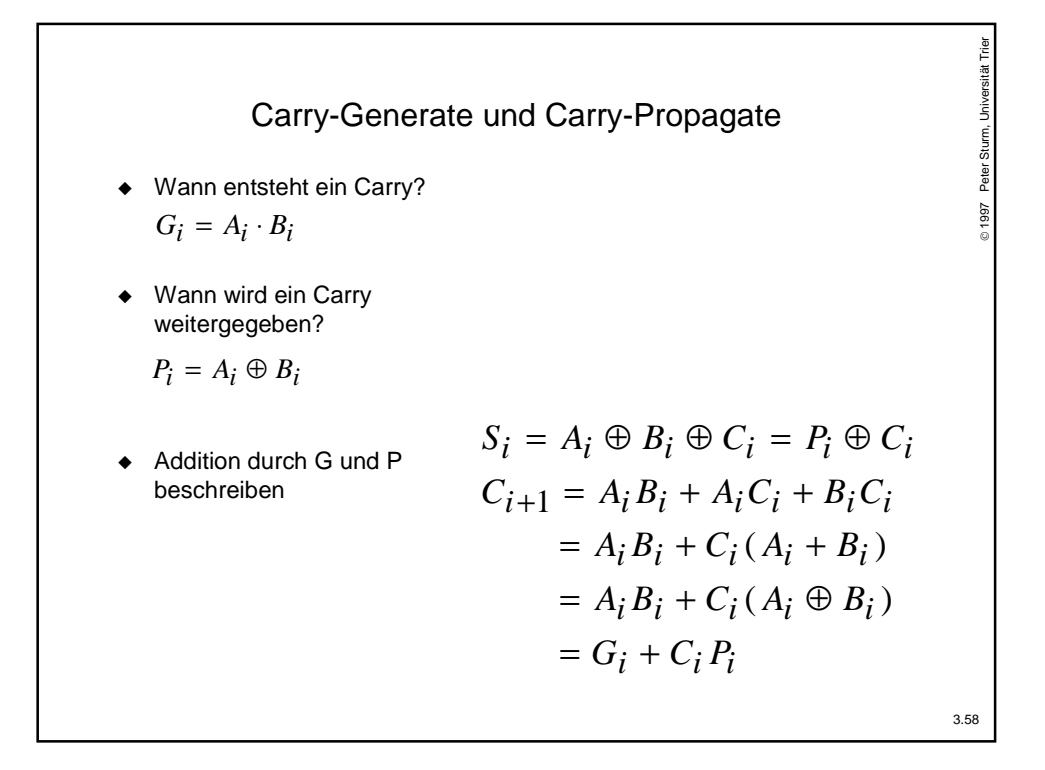

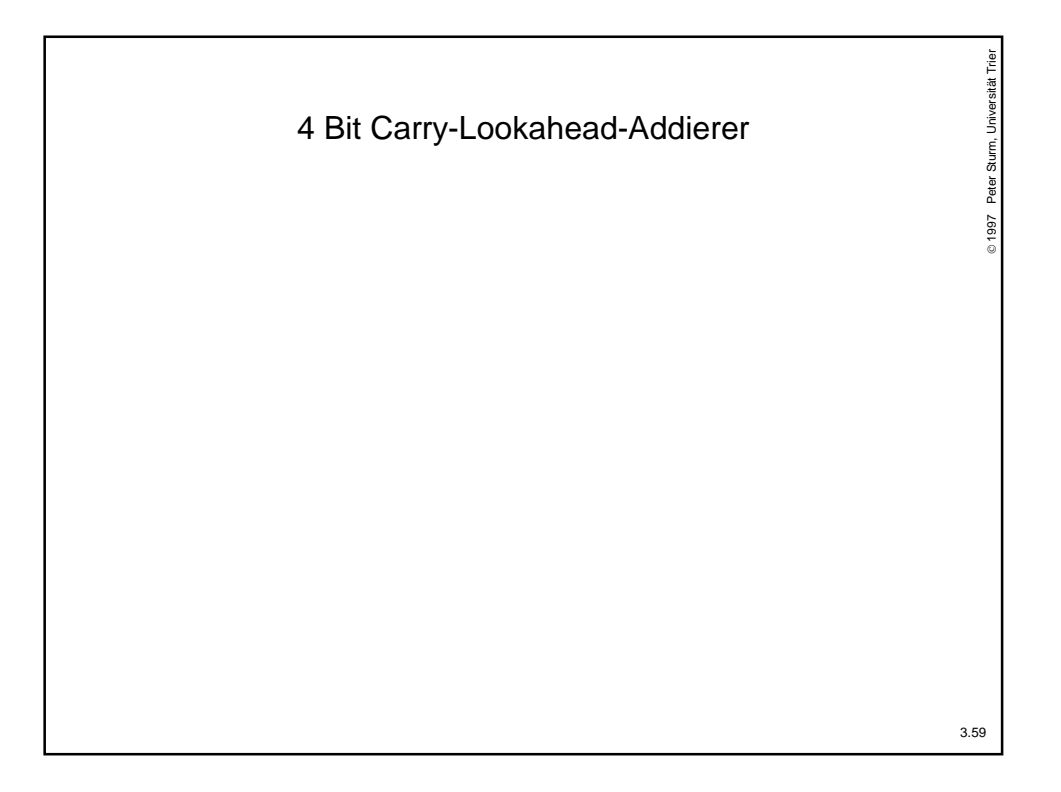

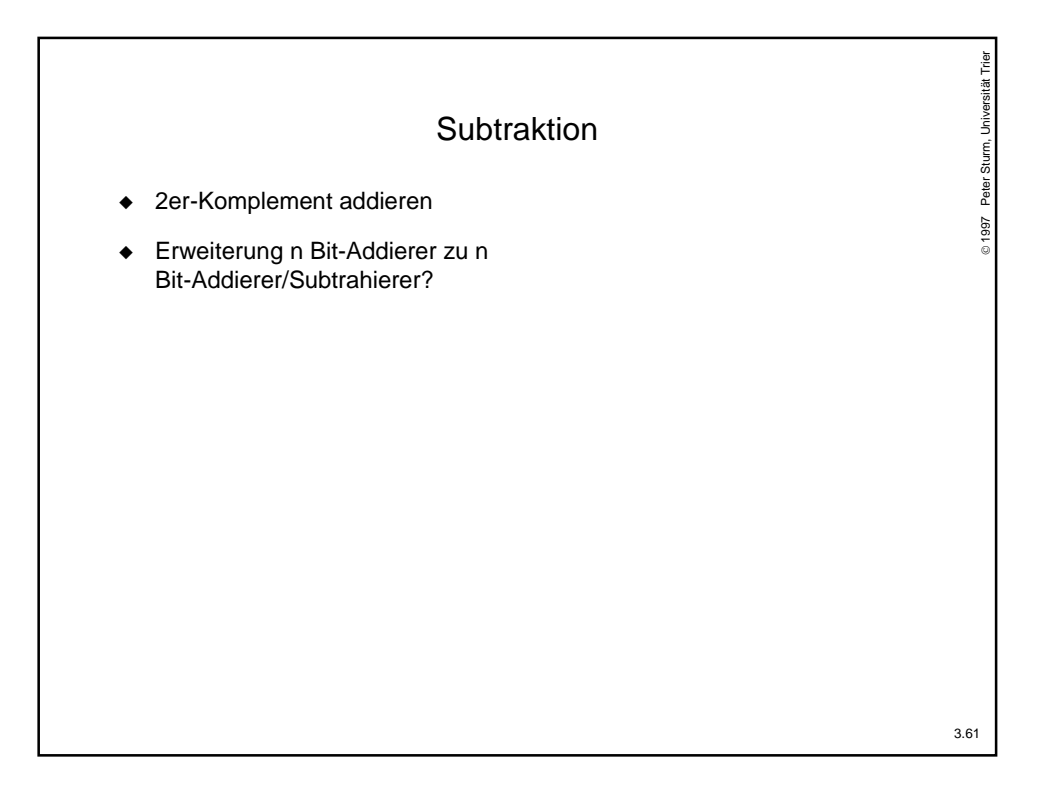

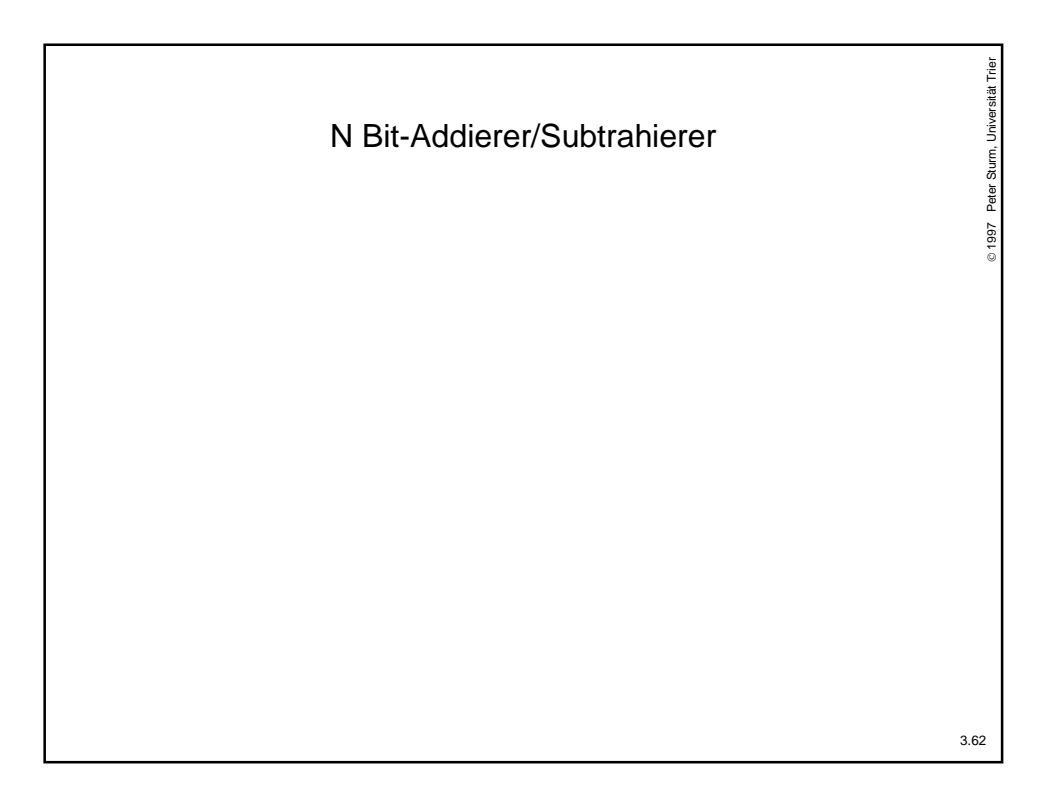

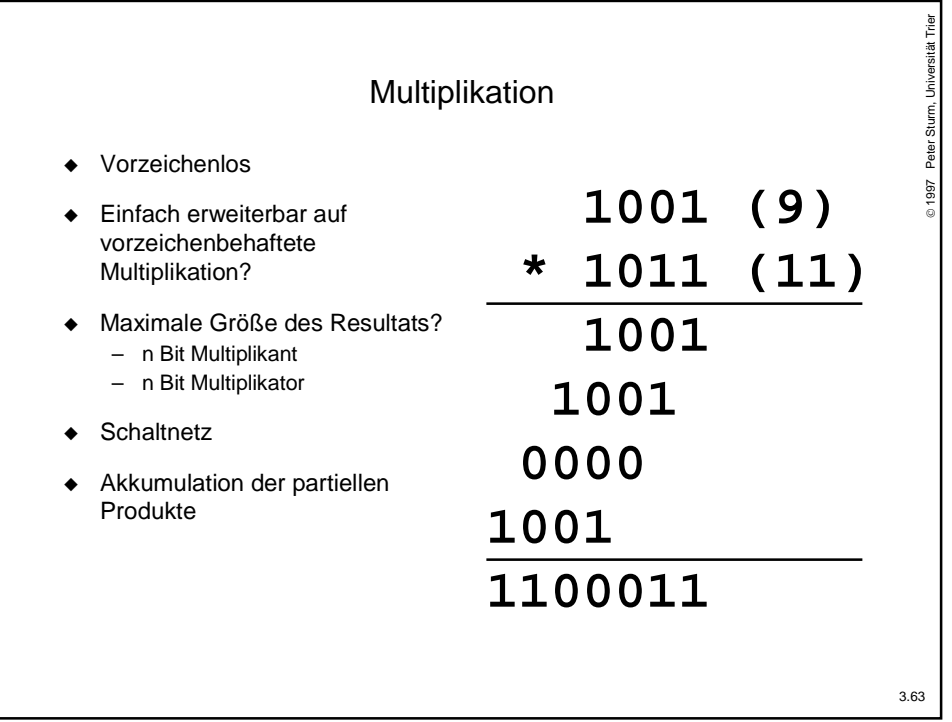

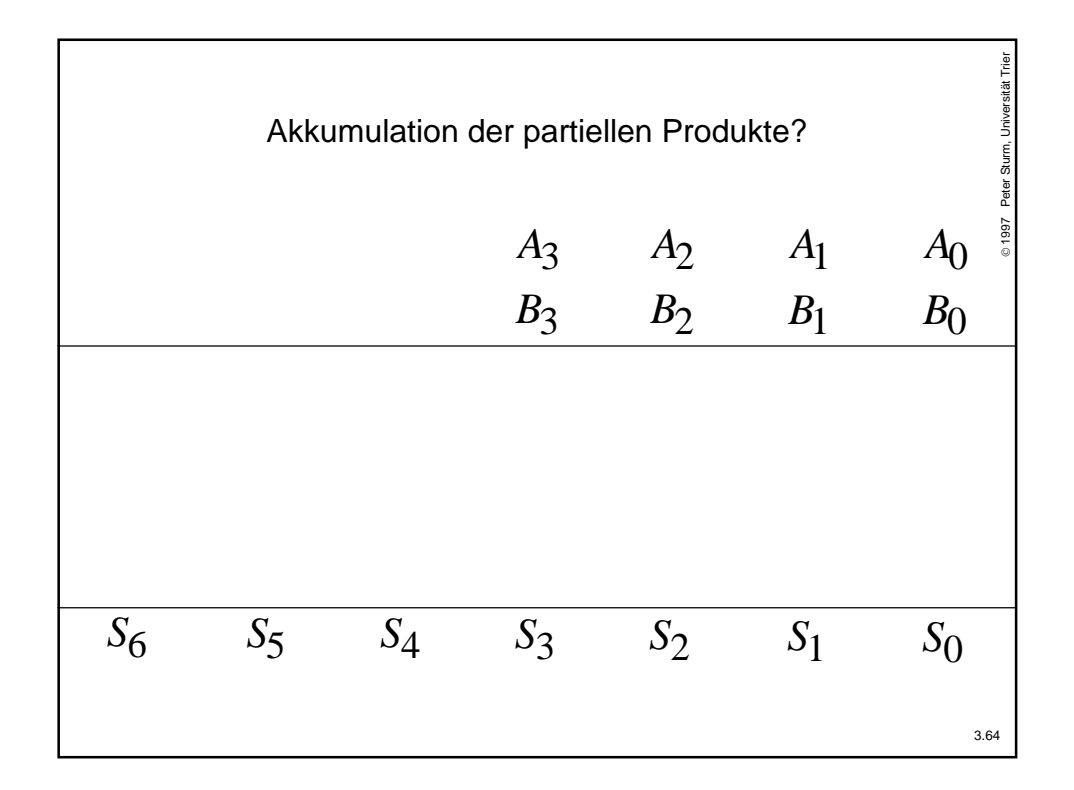

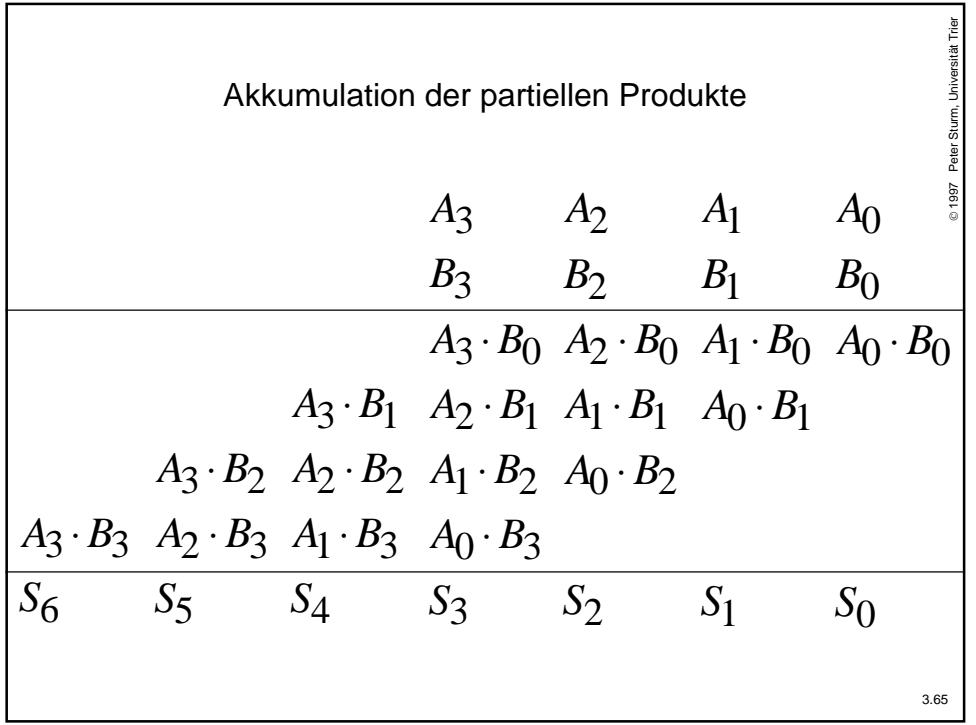

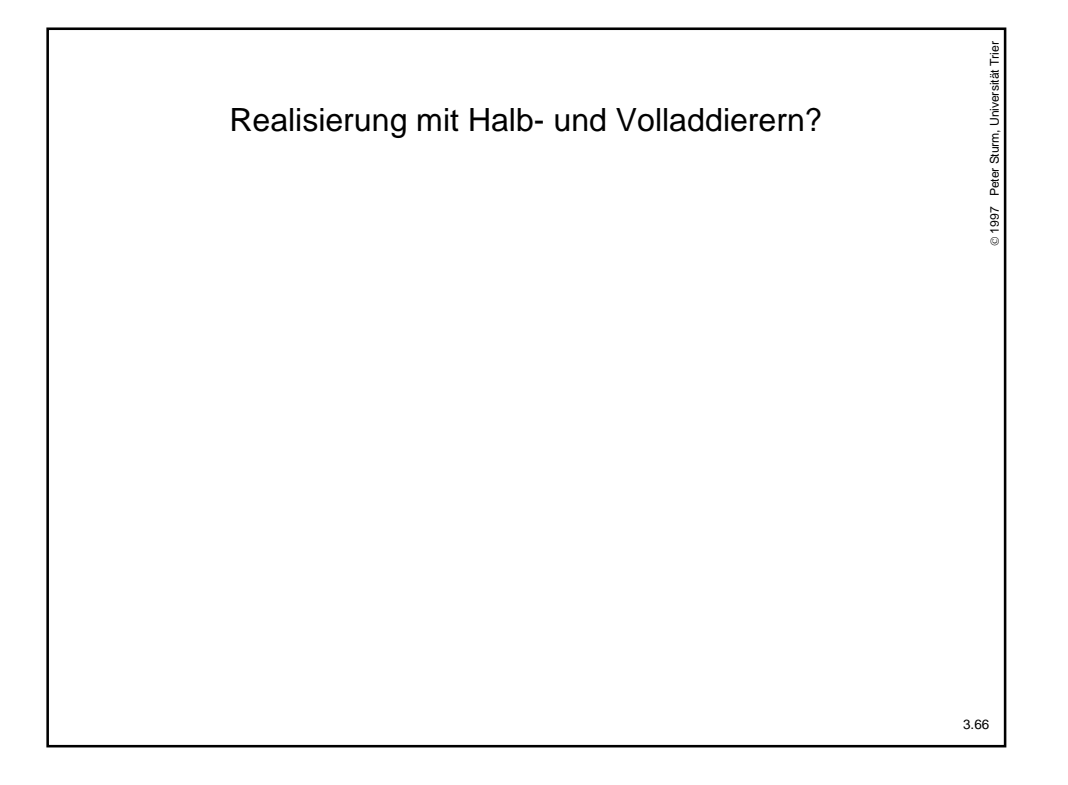

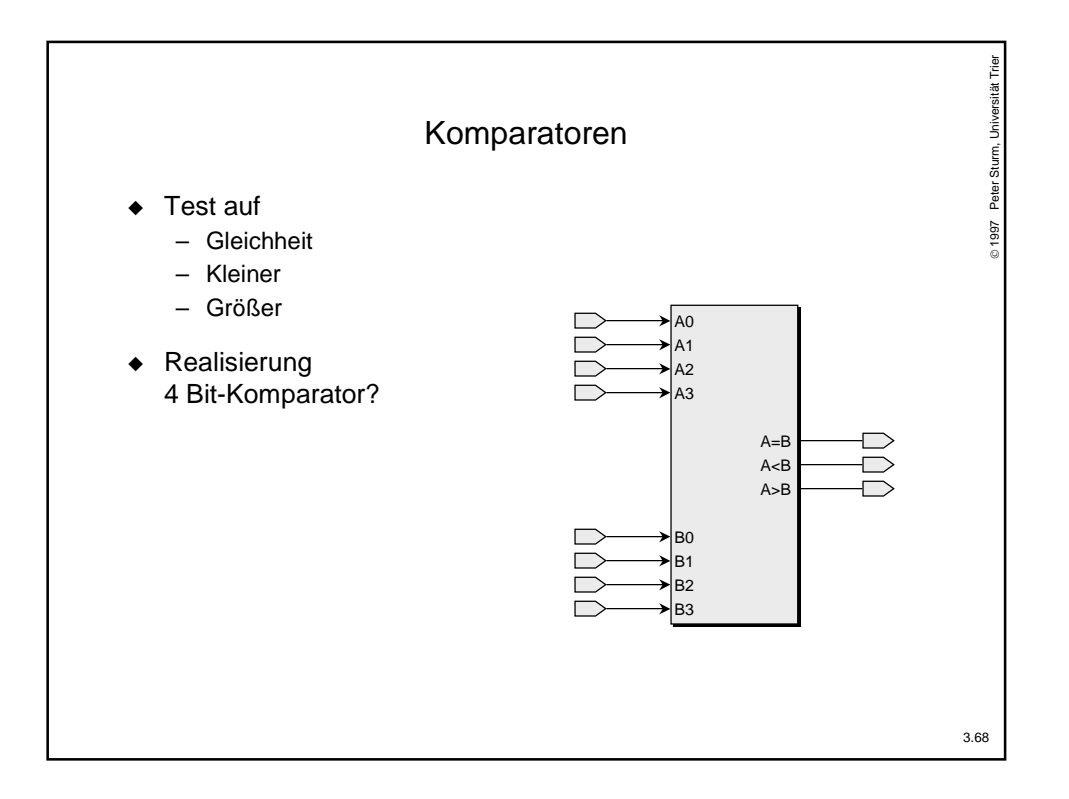

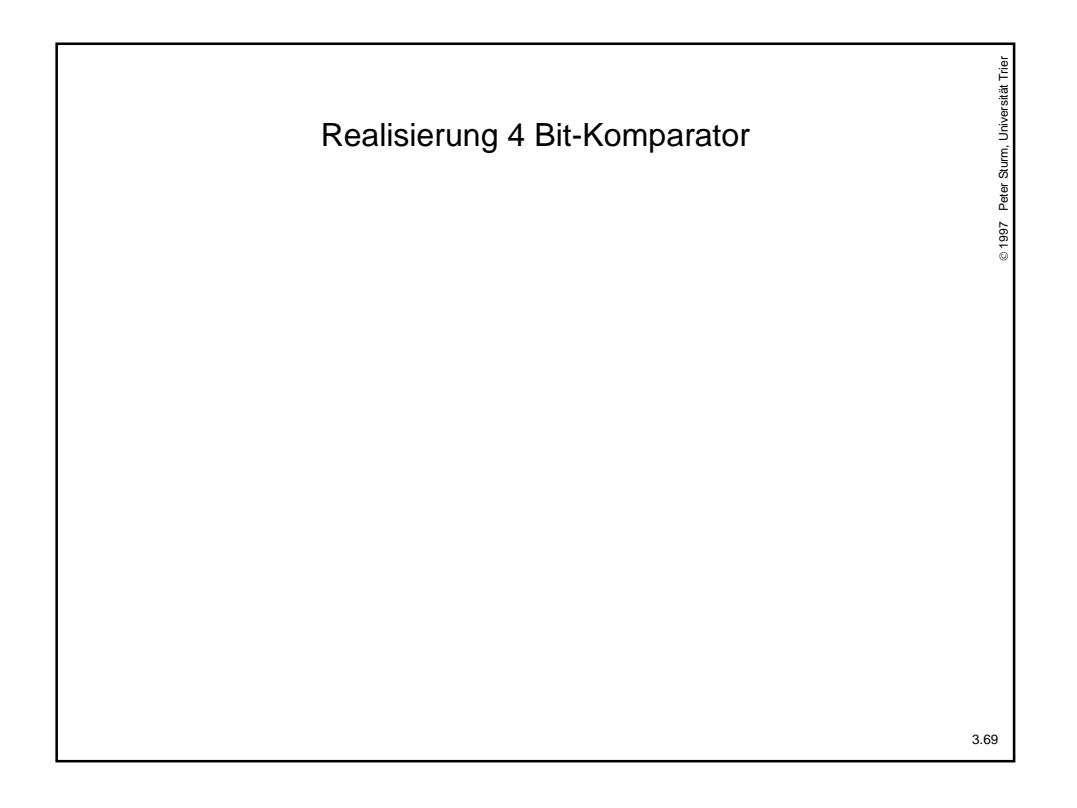

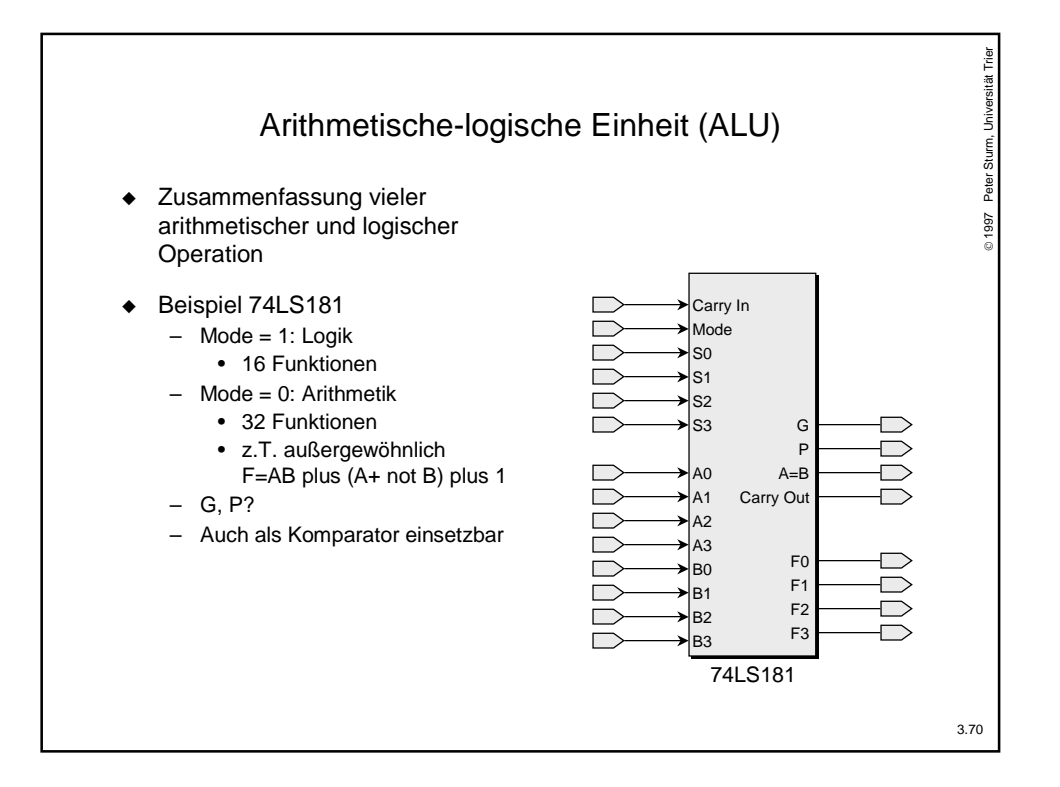

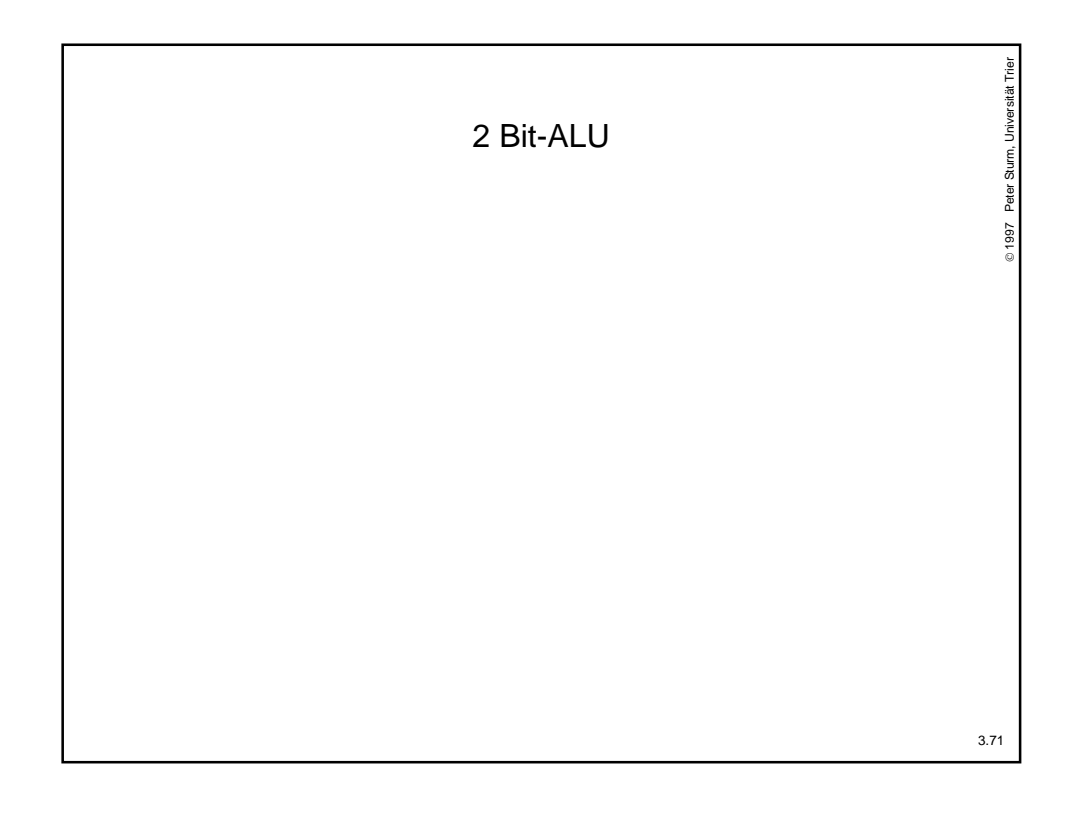

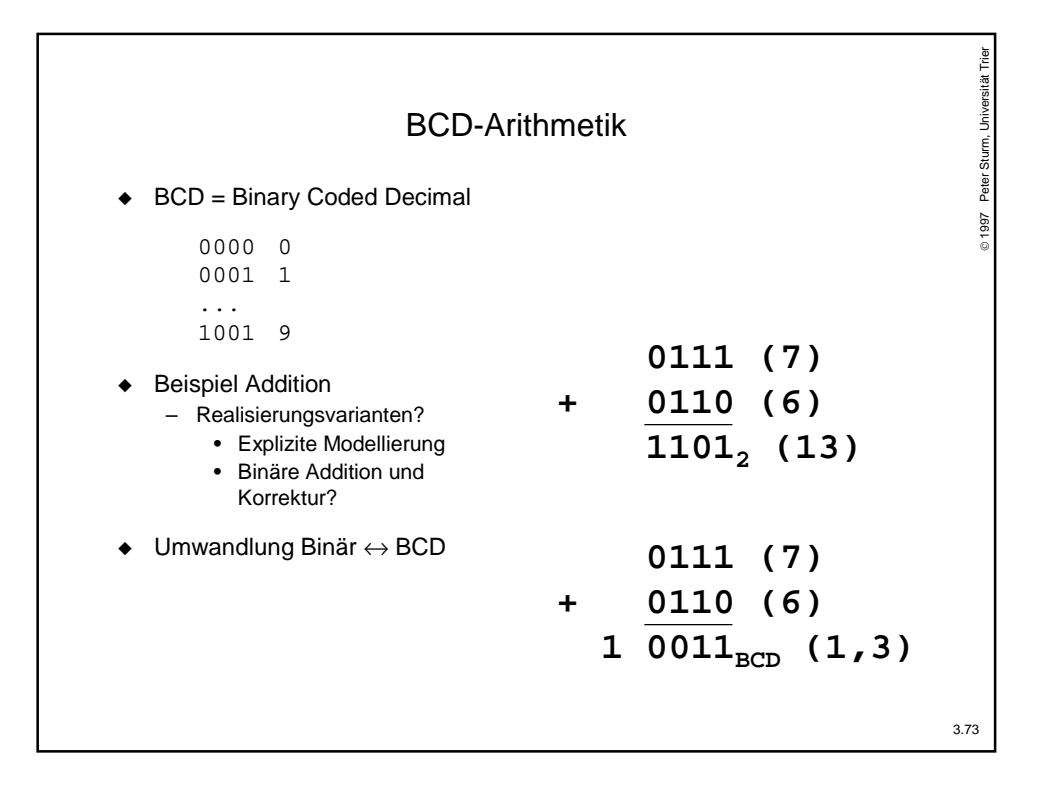

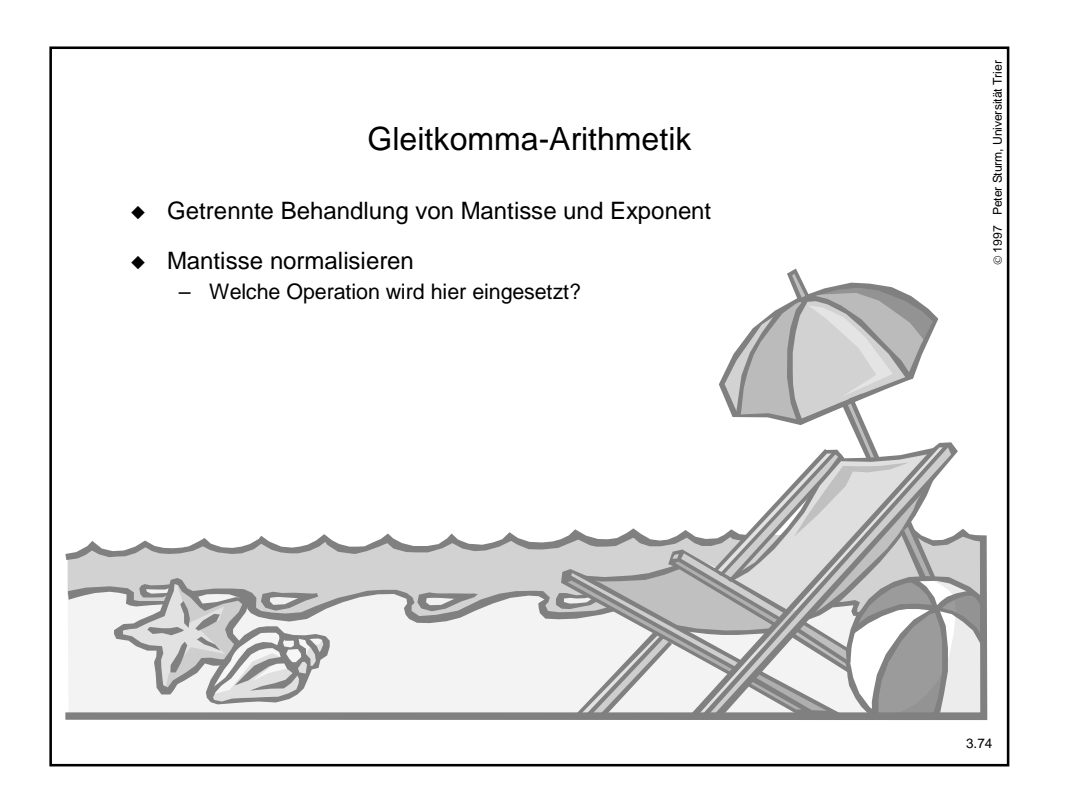

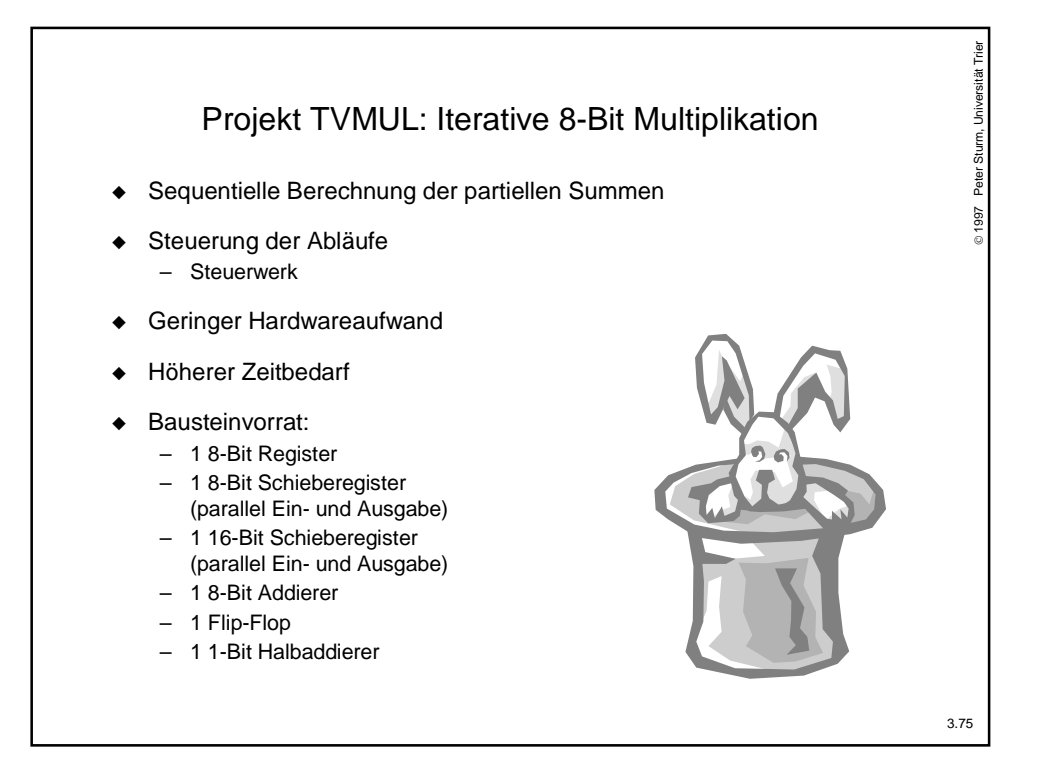

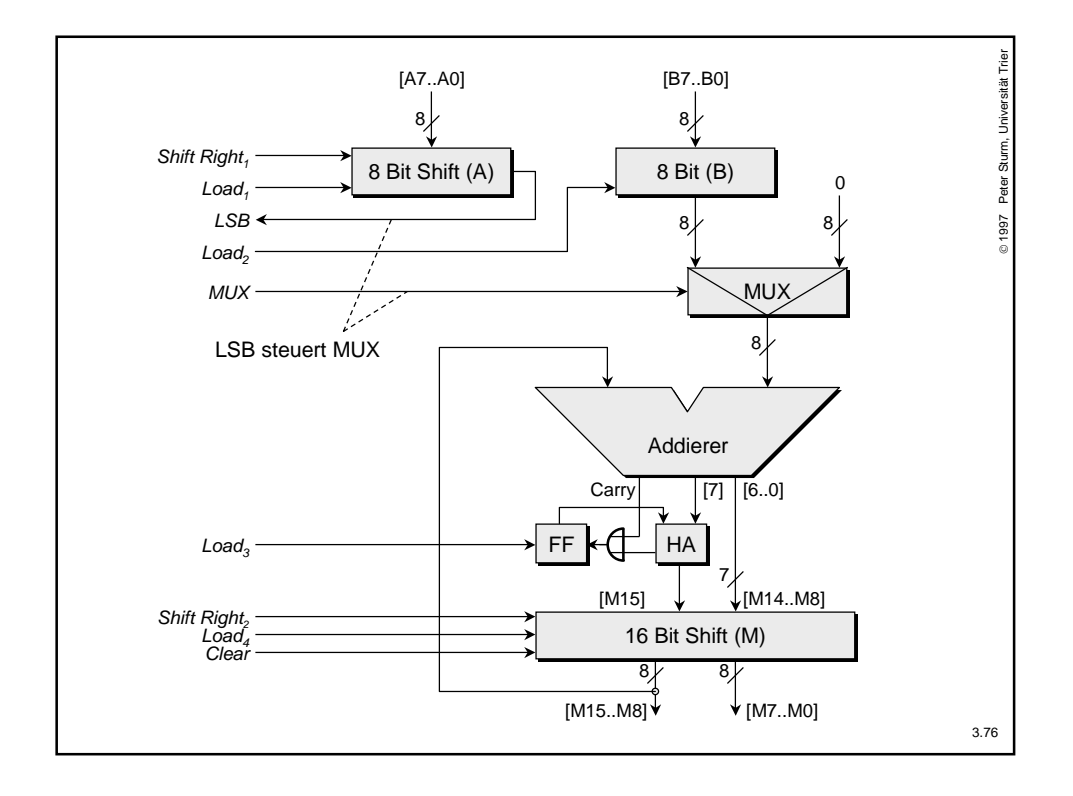

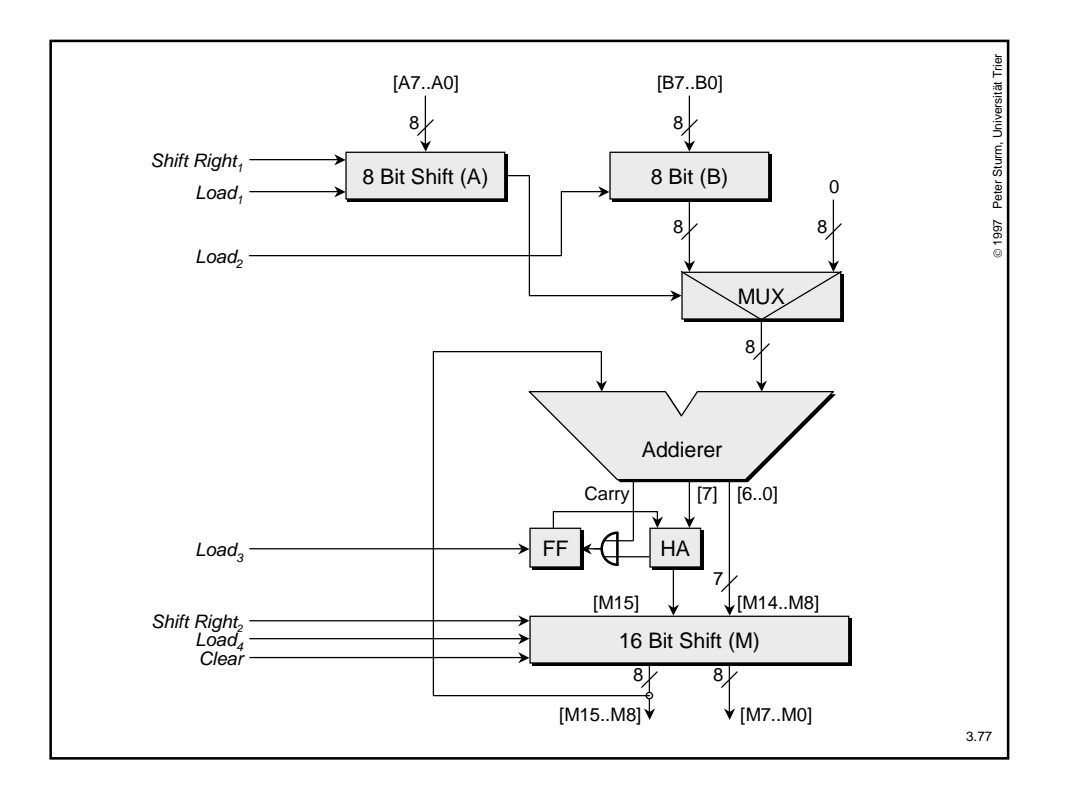

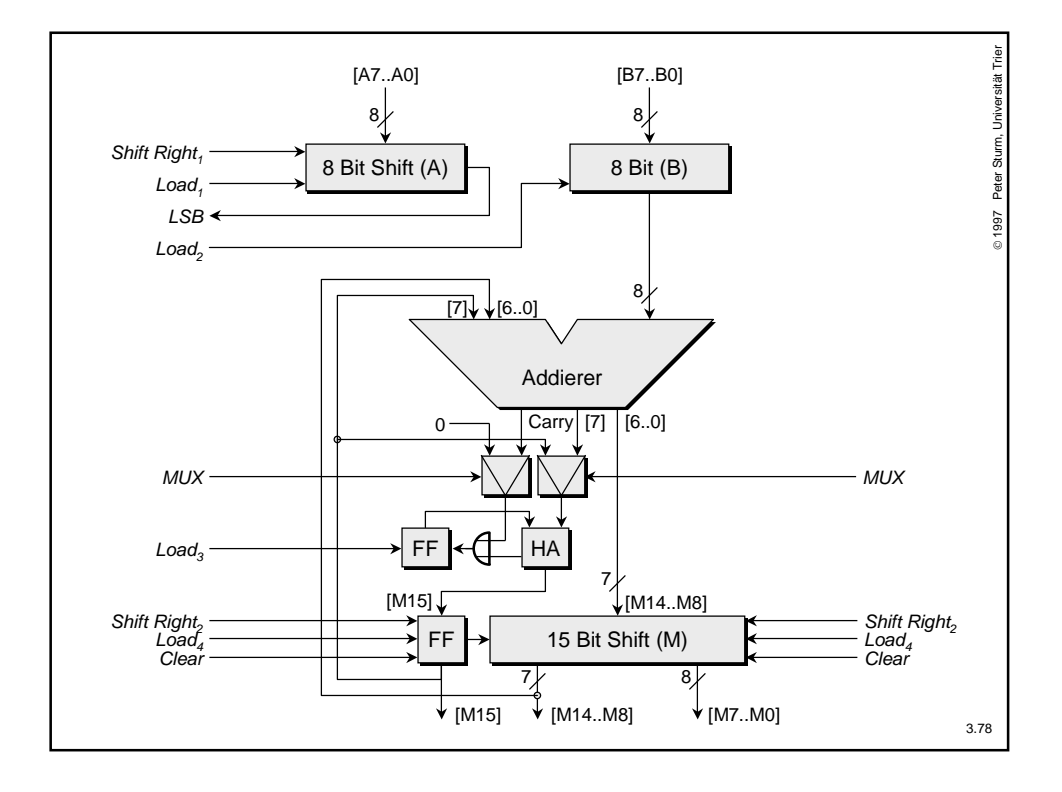

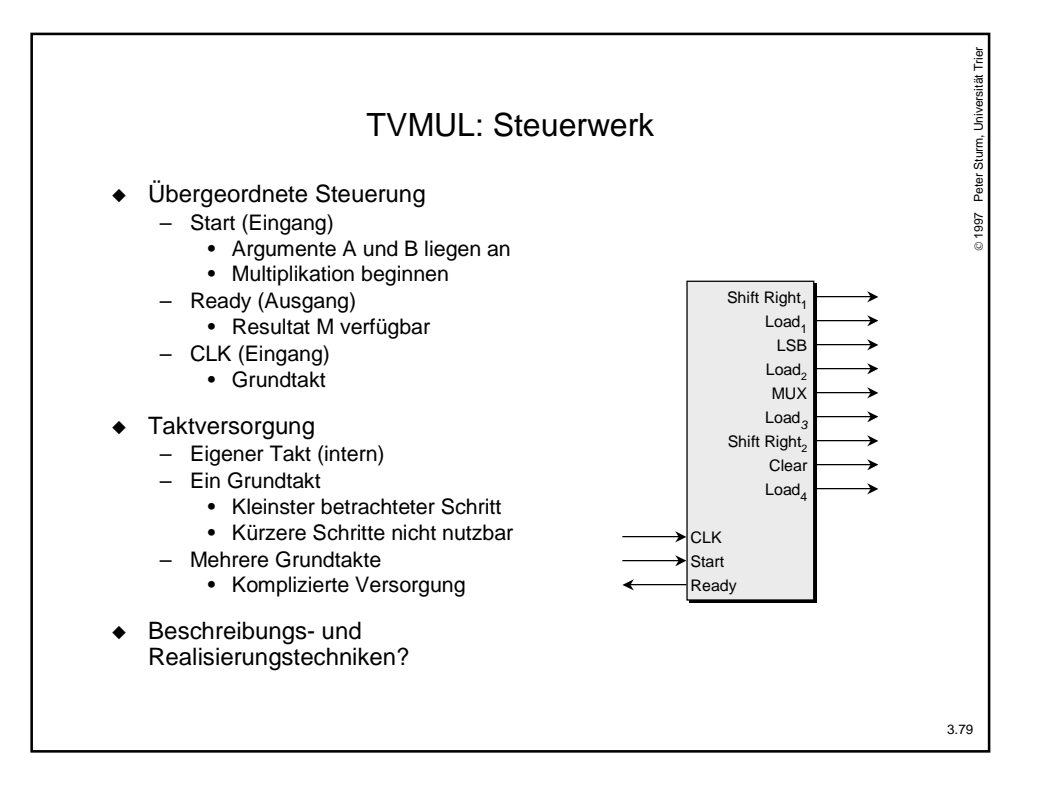

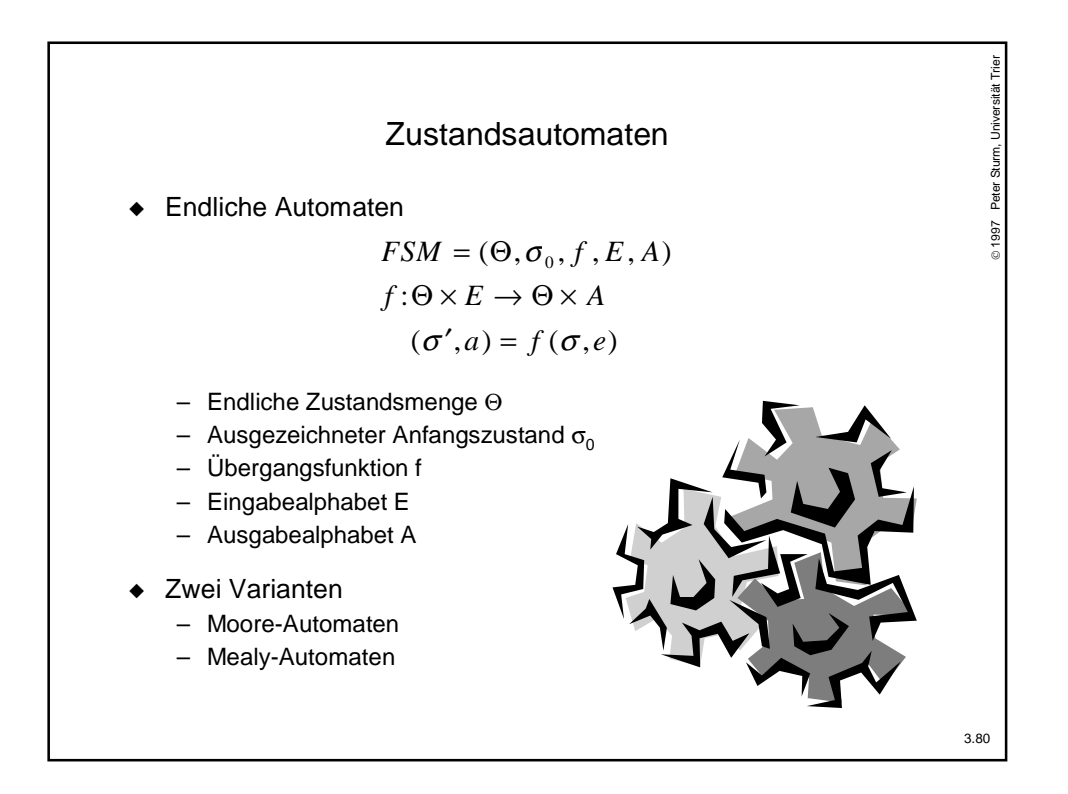

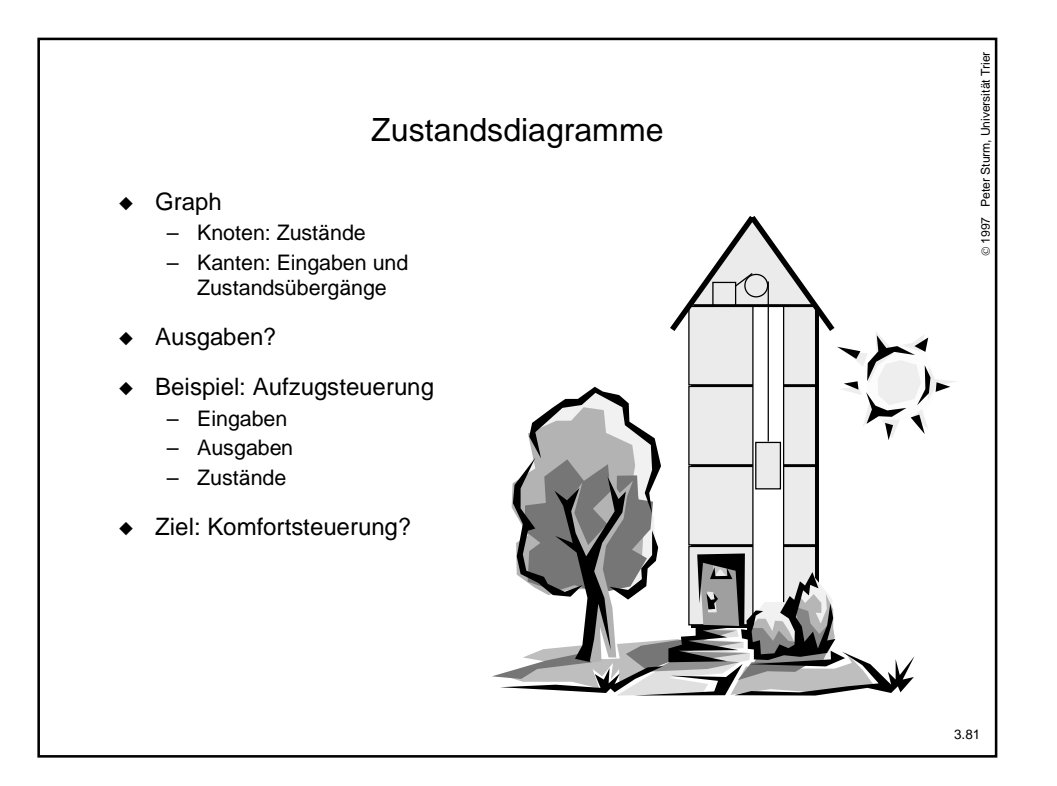

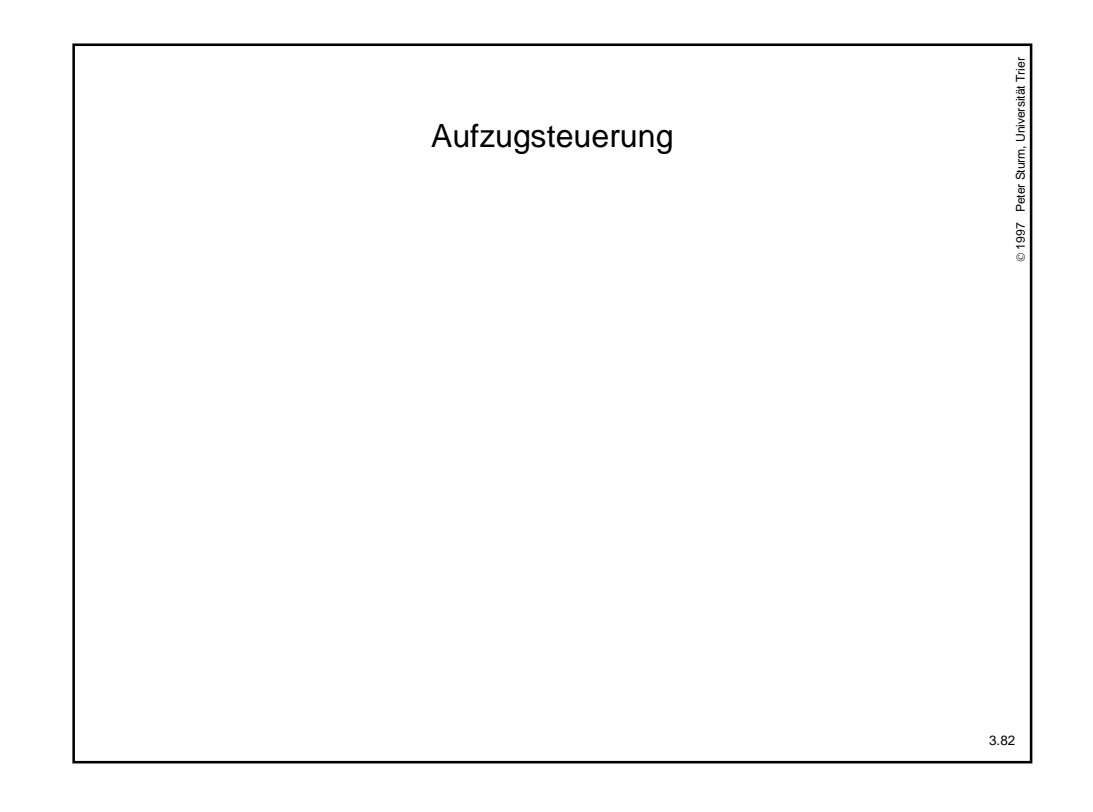

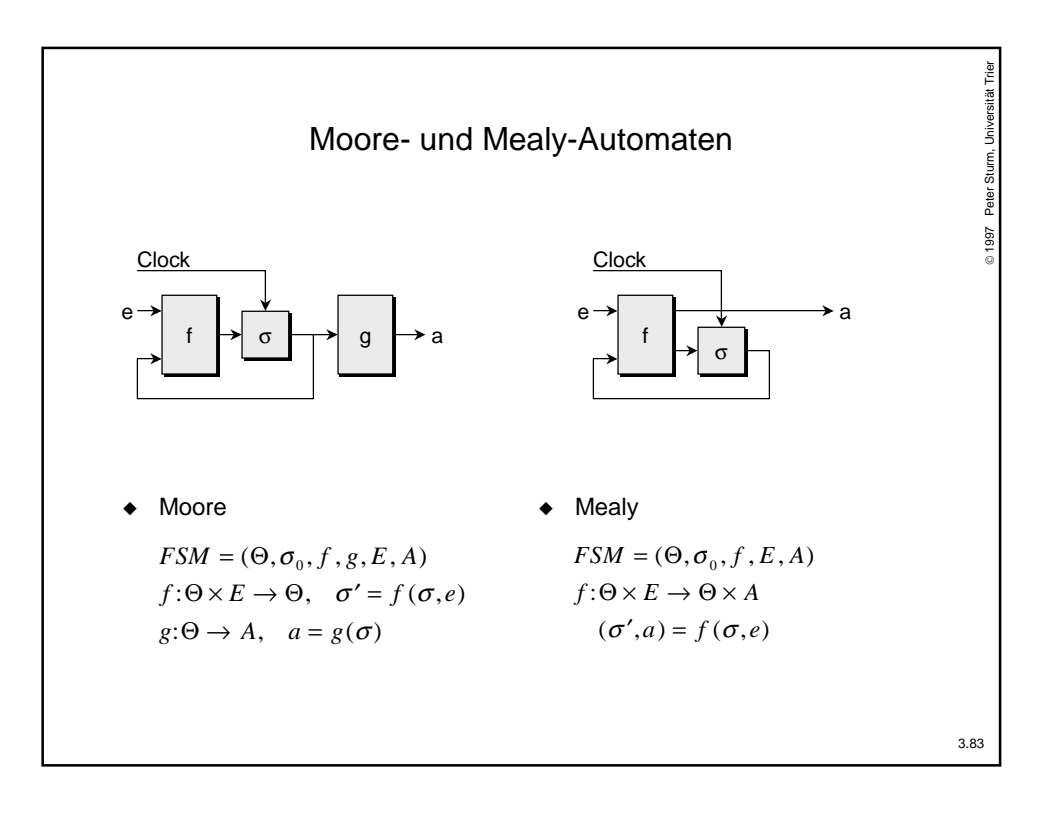

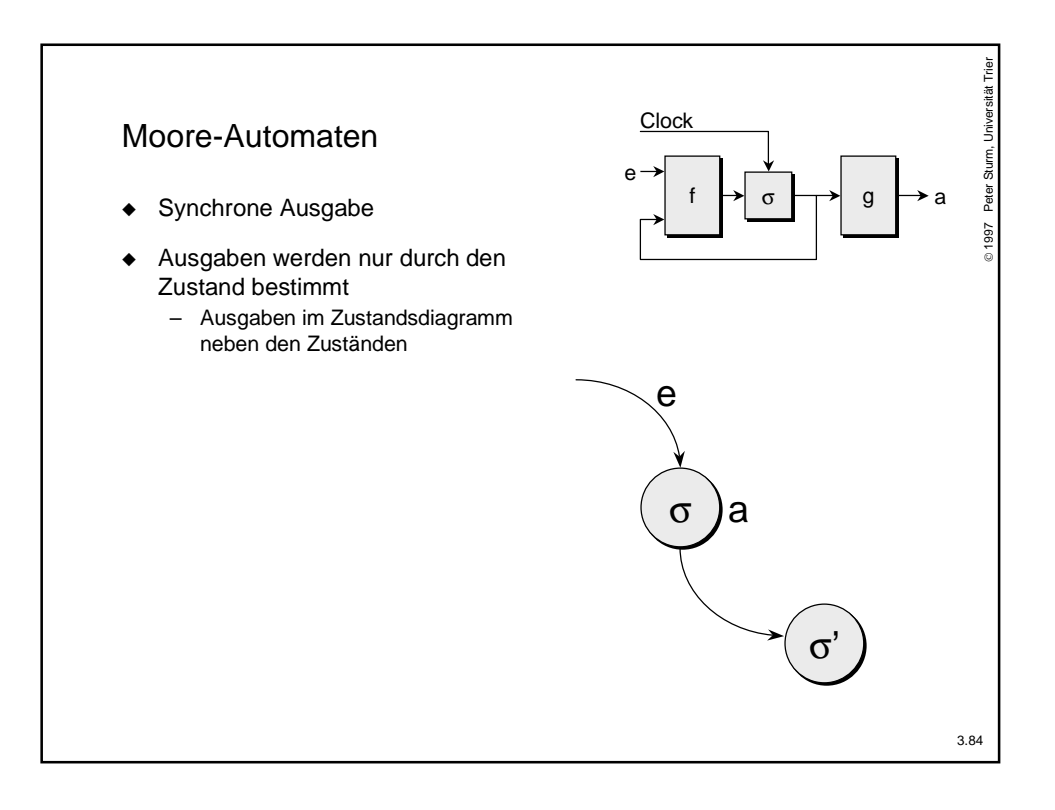

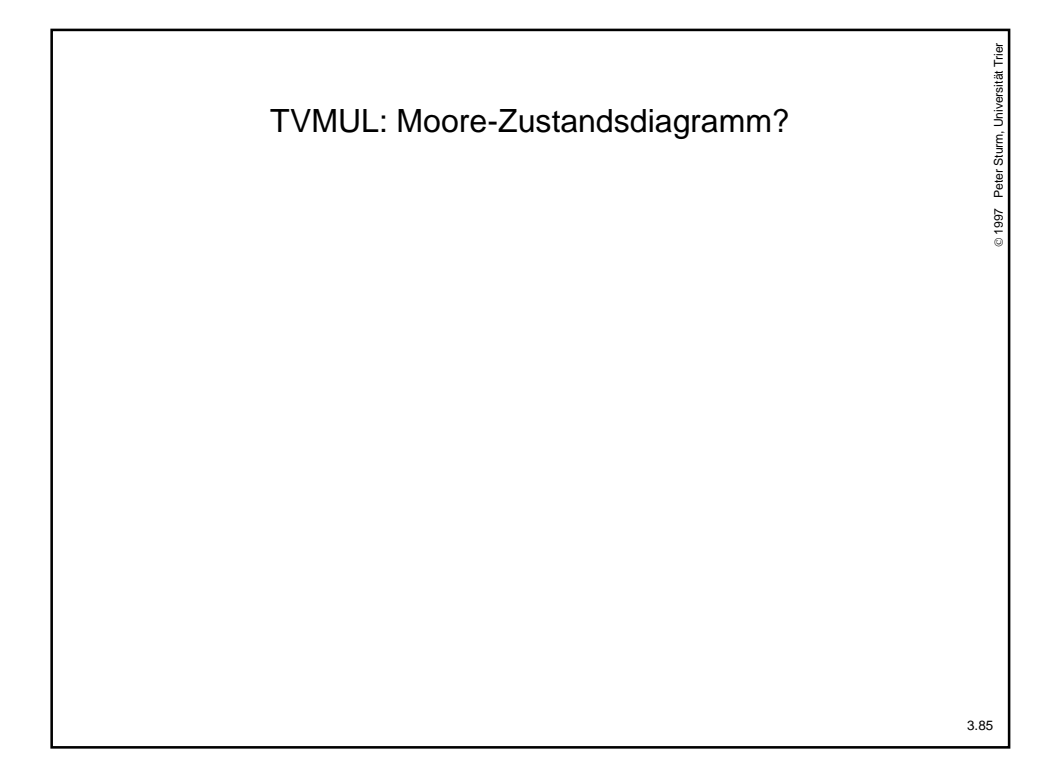

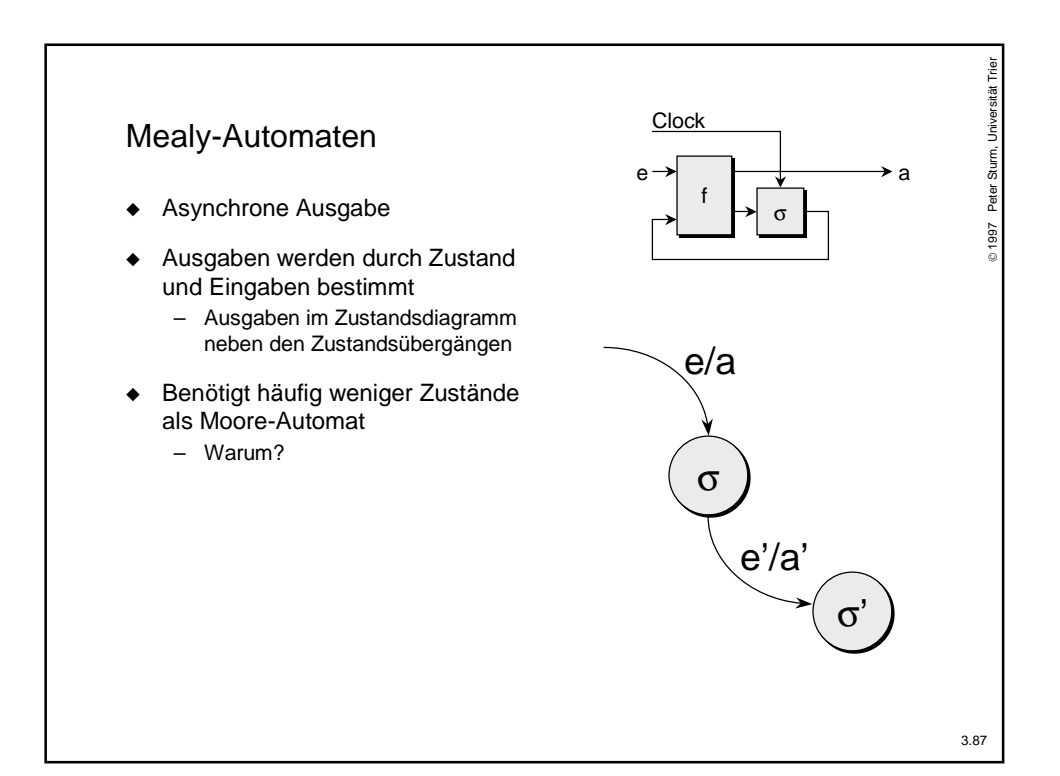

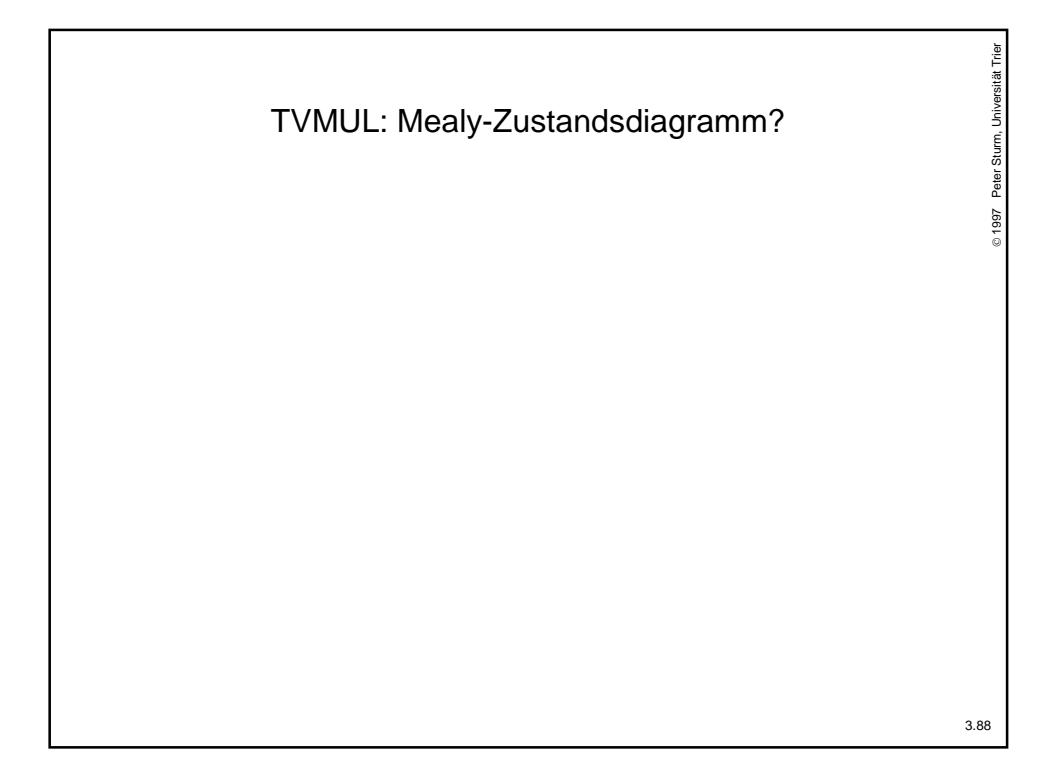

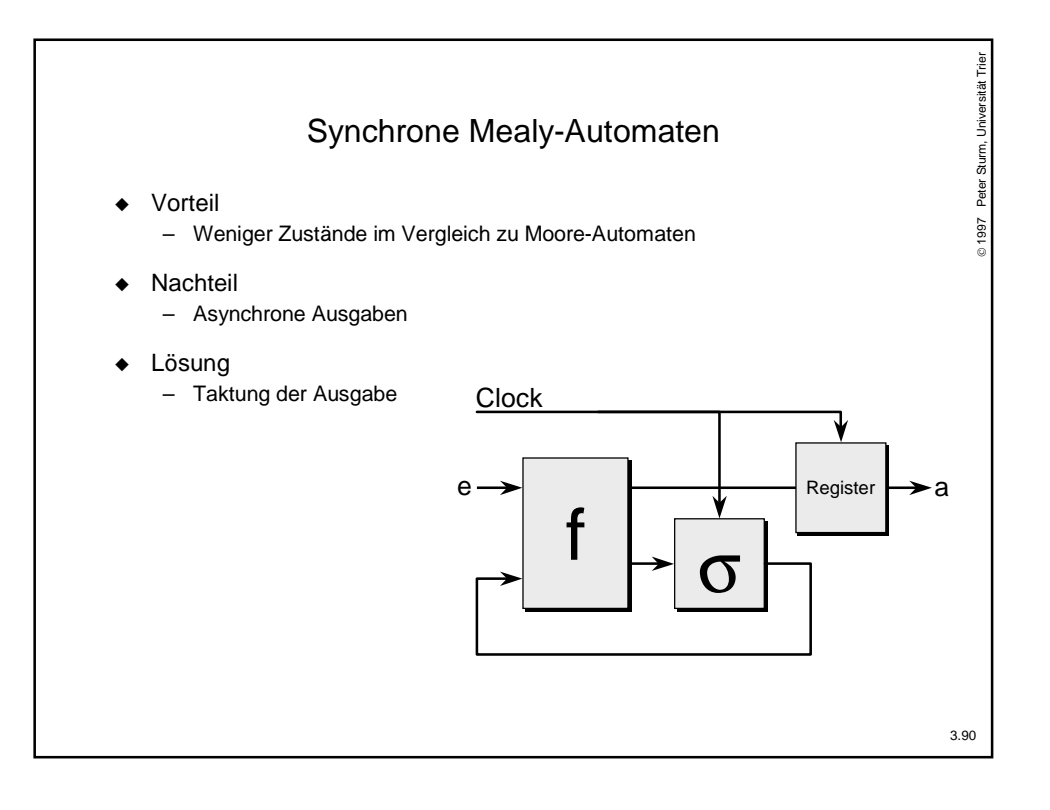

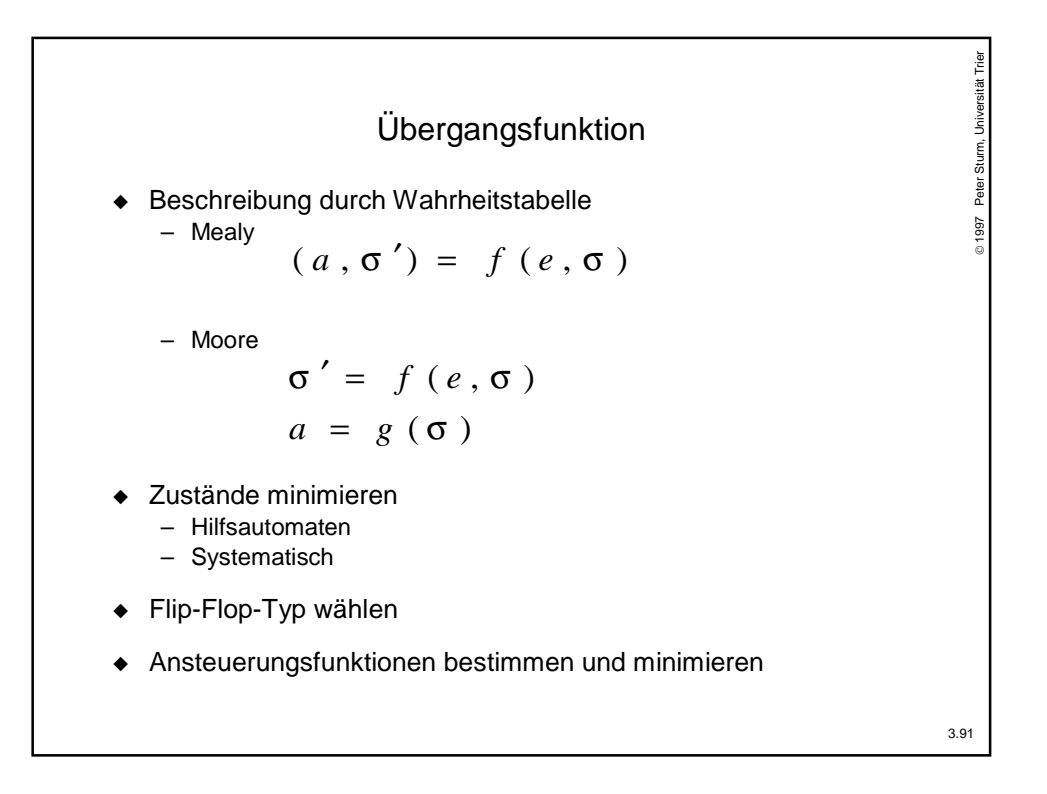

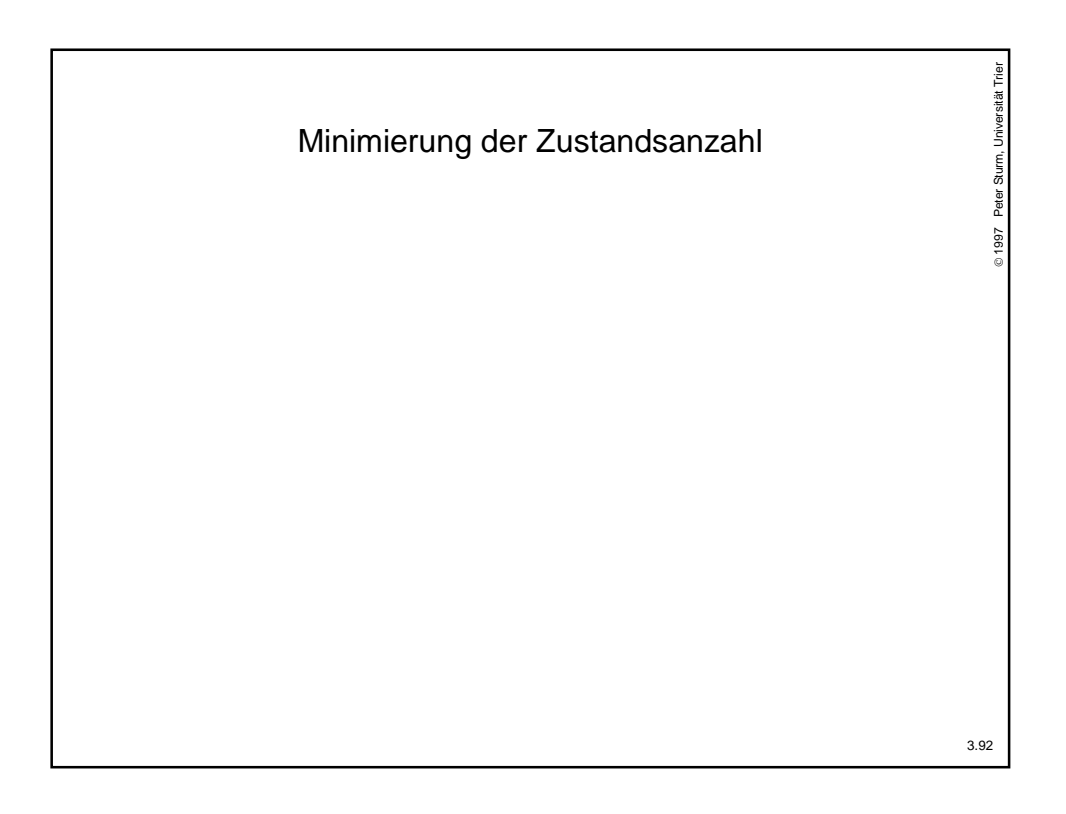

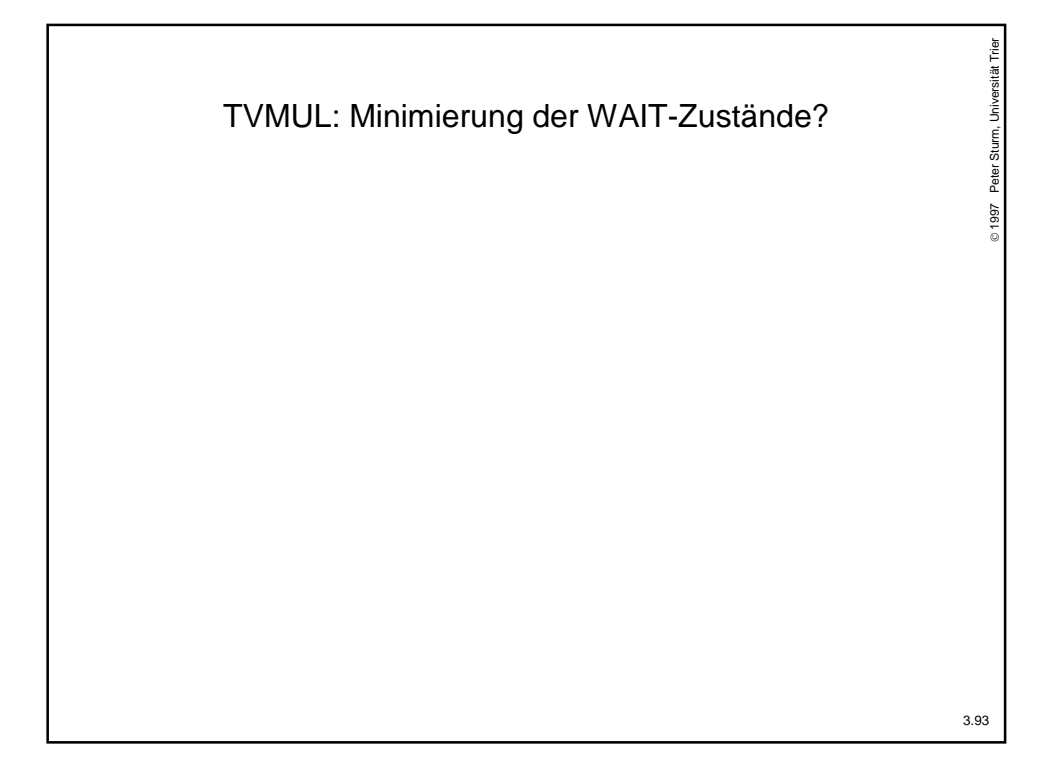

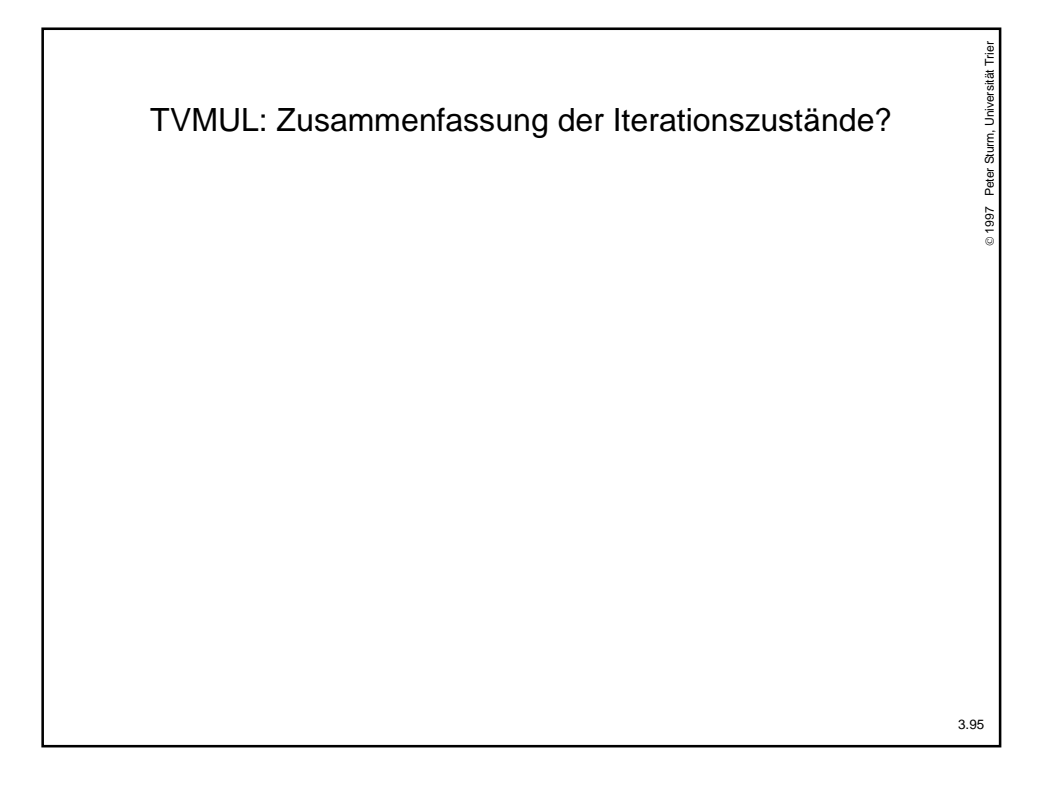

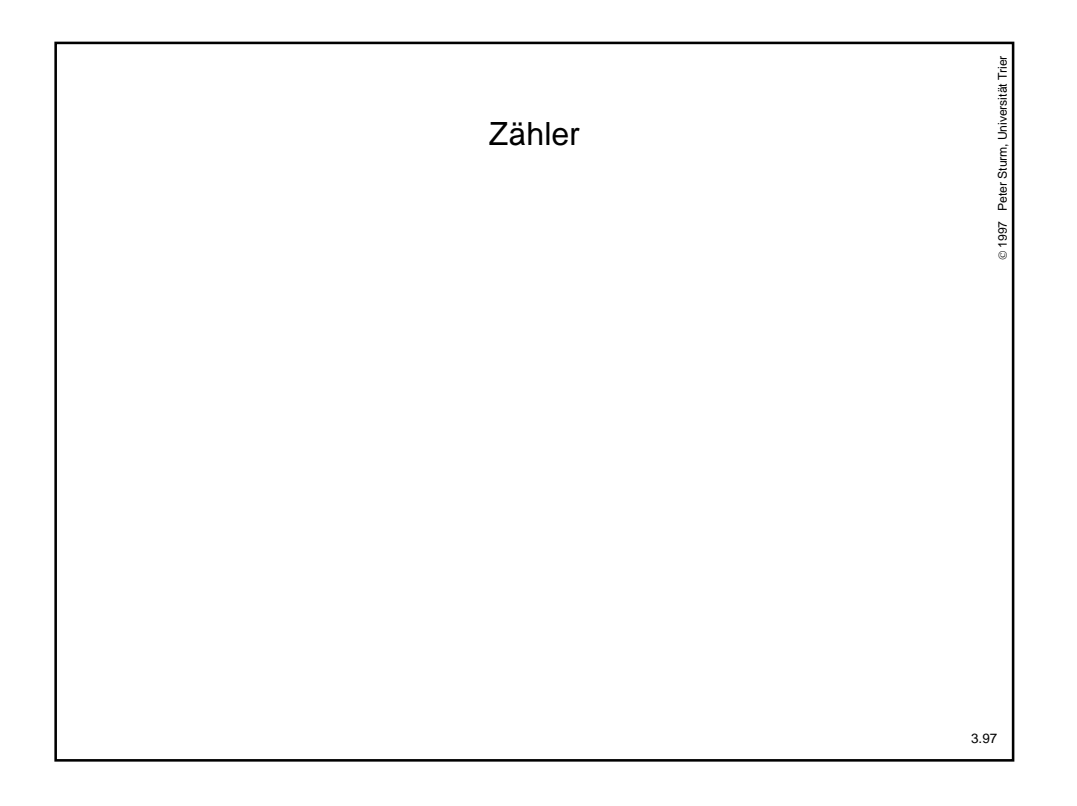

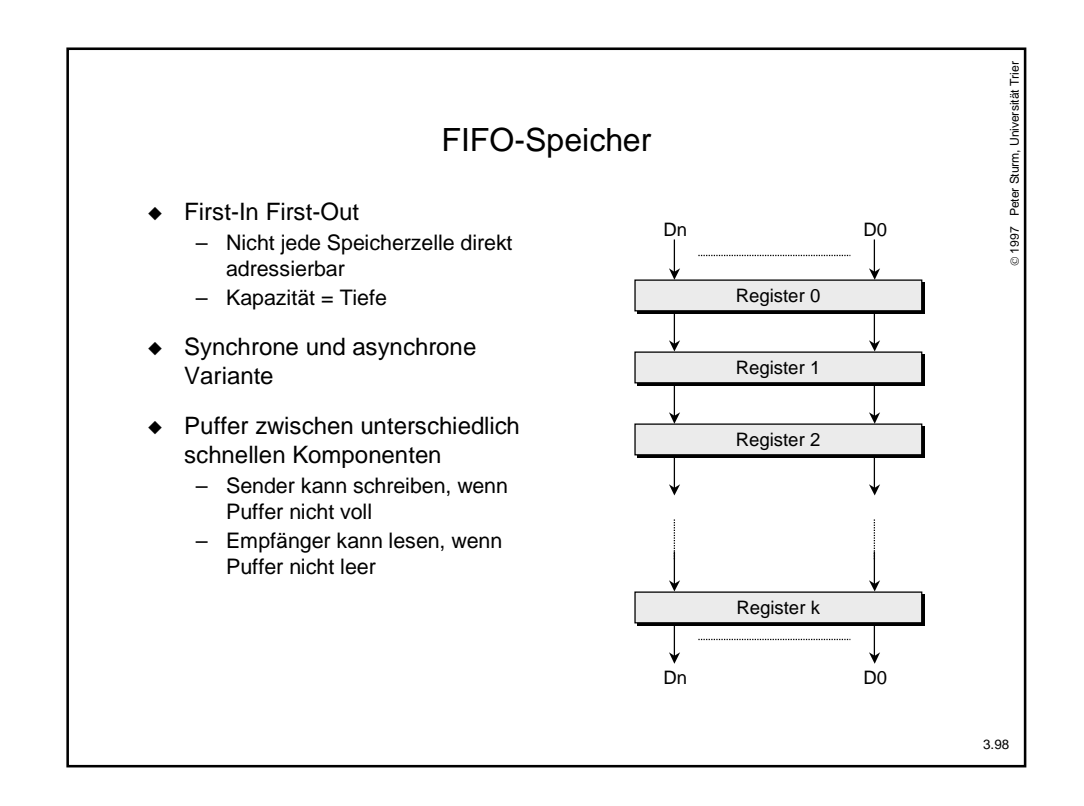